Министерство образования и науки Российской Федерации Федеральное государственное бюджетное образовательное учреждение высшего профессионального образования «Казанский национальный исследовательский технологический университет»

## **Р.Р.Фаткуллина**

# *АНАЛИЗ ТЕХНОЛОГИЧЕСКИХ ДАННЫХ С ИСПОЛЬЗОВАНИЕМ MICROSOFT EXCEL*

**Учебно-методическое пособие**

**Казань 2013**

УДК 681.3:67(075)

Составитель канд. биол. наук Р.Р.Фаткуллина Анализ технологических данных с использованием Microsoft Excel: учебно-методическое пособие / Казан. нац. иссл. технол. ун-т. Казань, 2013. 80 с.

Учебно-методическое пособие написано в соответствии с действующей программой дисциплин «Моделирование и оптимизация технологических процессов». Содержит описание применения современных информационных технологий для обработки данных при анализе и моделировании технологических процессов легкой промышленности.

Предназначено для студентов всех форм обучения специальностей 260901 - Технология швейных изделий, 260905 - Технология изделий из кожи, 260902 - Конструирование швейных изделий, 260906 - Конструирование изделий из кожи, 260904 Технология кожи и меха, 150406 Машины и аппараты текстильной и легкой промышленности ИТЛПМД

Подготовлено на кафедре Моды и технологии ИТЛПМД КНИТУ

Печатается по решению кафедры Моды и технологии Казанского национального исследовательского технологического университета

Печатается в авторской редакции

© Казанский национальный исследовательский технологический университет, 2013 г.

# **ОГЛАВЛЕНИЕ**

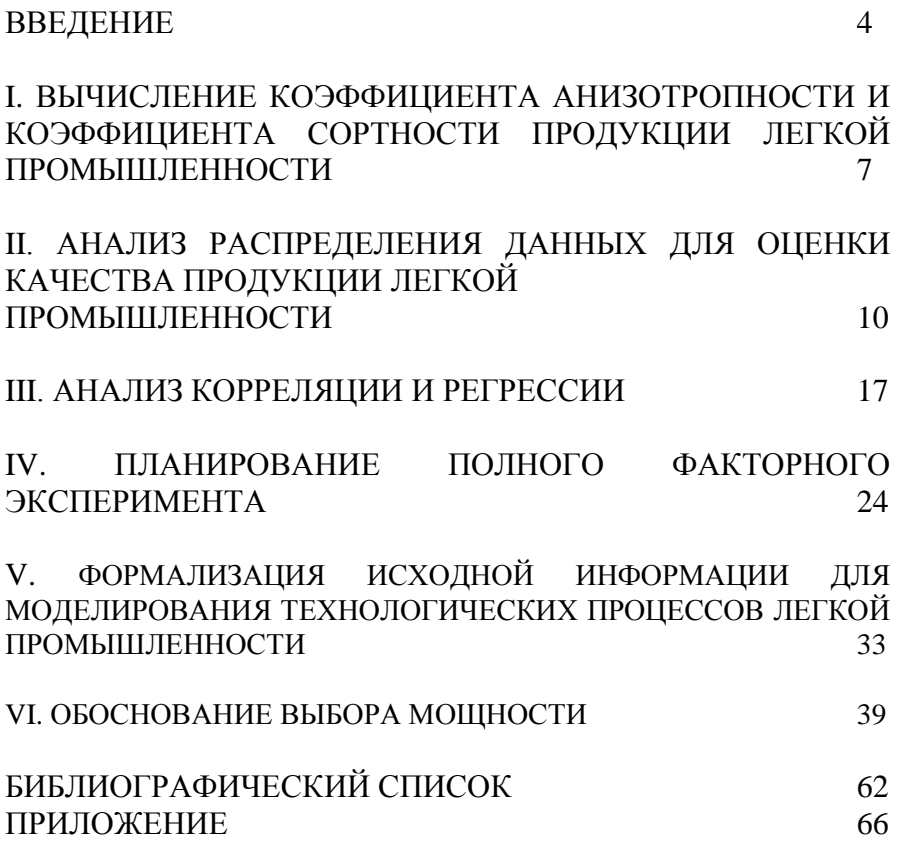

### **ВВЕДЕНИЕ**

Вопросы рационального использования средств производства и совершенствования организации труда в легкой промышленности современном этапе проблемами  $(III)$  на тесно связаны  $\mathbf{c}$ моделирования технологических процессов И использованием информационных технологий.

В настоящем пособии описываются практические задания, методические указания к их выполнению, вопросы для контроля знаний в рамках дисциплины «Моделирование и оптимизация технологических процессов», а также приложение с описанием использования программного продукта - электронных таблиц Microsoft Excel [1-3]. Показано, как современные компьютерные представить технологические данные в технологии помогают электронном виде, а также обработать количественную информацию с помощью методов математической статистики.

Предполагается первоначальное знакомство читателя  $\mathbf{c}$ компьютером и программным продуктом Microsoft Office.

## Проблемы определения качественных и количественных характеристик в ЛП

Оценка качества продукции. Под качеством продукции понимается совокупность свойств, обусловливающих удовлетворение определенных потребностей в соответствии с назначением этой продукции. Свойство продукции - это объективная особенность изделий, проявляющаяся при их создании, эксплуатации или потреблении.

Известно, свойства продукции **ЧТО** делятся на производственные и потребительские. К производственным относят те свойства, которые формируются в стадии разработки продукции и обеспечиваются на этапе процесса изготовления. К потребительским свойствам относят те свойства, которые наиболее значимы для тех потребителей. Существуют или иных количественные продукции, которые рассматриваются свойств характеристики применительно к определенным условиям ее создания, процессу изготовления или использования

 $\overline{4}$ 

*Оценка качества кожи.* Качество кожи - это совокупность свойств, которые обеспечивают возможность изготовления изделий, эстетичный внешний вид и соответствие требованиям моды, удобство их гигиенические (воздухопроницаемость, паропроницаемость и др.), неизменность свойств кожи в течение достаточно длительного времени, однородность свойств, особенно физико-механических [4-6].

Первая группа качества «ОМ» – особо модные кожи повышенного качества, соответствующие перспективному направлению моды. Вторая группа качества «ПК» – новые кожи повышенного качества, соответствующие современному направлению моды и нормативно-технической документации. Третья группа качества «ТМ» – кожи массового (серийного) производства. Органолептическая оценка кож всех групп качества осуществляется по трём основным признакам: эластичности, отделке и структуре лицевой поверхности. Сортировка кожи проводится после установления соответствия данных физико-механического и химического анализов требованиям стандартов. Для сравнительной оценки работы кожевенных заводов вводится коэффициент сортности продукции *К<sup>с</sup>* , который определяется отношением стоимости всей выпускаемой продукции данного вида к стоимости того же объёма продукции, выраженного в ценах высшего сорта.

*Зависимости свойств дермы от содержания в коллагене оксида хрома (III).* Основным критерием окончания дубления является повышение температуры сваривания дермы. Чем больше образуется поперечных связей в дерме, тем выше температура её сваривания (табл. 1).

*Таблица 1 -* Зависимость температуры сваривания дермы от содержания в коллагене оксида хрома (III)

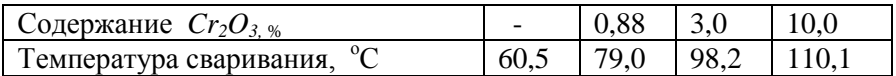

С повышением содержания в обводненной дерме дубящих соединений её прочность сначала увеличивается, достигает максимума, а затем снижается (табл. 2).

Таблица 2 - Зависимость прочности дермы от содержания в коллагене оксида хрома (III)

| Содержание $Cr_2O_3$ , %         |  |  |
|----------------------------------|--|--|
| Предел прочности при растяжении, |  |  |
| усл. ед.                         |  |  |

В связи с расширением ассортимента одежды актуальной становится проблема повышения качества обработки деталей и изделий в целом с учетом особенностей строения и свойств используемого материала. Кожа, в отличие от тканей, имеет сложное объемное строение, и поэтому деформация натуральной кожи происходит отлично от тканей. Актуальны исследования по определению оптимальных режимов формообразования  $\overline{M}$ формозакрепления деталей одежды из натуральной кожи способом влажно-тепловой обработки с введением фиксирующих химических реагентов.

Оценка качества выкраивания деталей одежды. Качество выполнения операции выкраивания оценивается по точности совпадения размеров выкроенных деталей с размерами лекала детали. На качество выкраивания деталей одежды влияют следующие факторы: вид применяемого оборудования, угол заточки ножа раскройной машины, квалификация рабочего и др.

Оценка зависимости между двумя характеристиками. Осуществить математическое описание технологического процесса, например, сгладить неравномерность загрузки в оптимальном плане при соединении графиков различных объектов позволяет метод наименьших квадратов. Допуская линейную зависимость между временем и затратами средств, можно подсчитать изменение затрат ресурсов при сокращении работ на единицу времени. Графически отобразить распределение данных, произвести сглаживание эмпирических данных и формализовать зависимость между переменными величинами можно с помощью пакета прикладных программ Excel.

6

## I. ВЫЧИСЛЕНИЕ КОЭФФИЦИЕНТА АНИЗОТРОПНОСТИ И КОЭФФИЦИЕНТА СОРТНОСТИ ПРОДУКЦИИ ЛЕГКОЙ ПРОМЫШЛЕННОСТИ

*Задание*. Выполнить вычисления коэффициента анизотропности и коэффициента сортности продукции. Оформить таблицу исходных данных. Данные для своего варианта (по последней цифре или по сумме последних цифр в зачетной книжке) берутся из таблиц *3-5.*

*Таблица 3 -* Выпуск партии продукции кожевенного завода по уровням качества

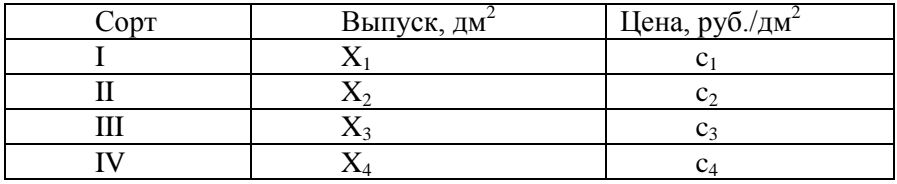

*Таблица 4 -* Варианты заданий со значениями выпуска продукции кожевенного завода по уровням качества, дм<sup>2</sup>

| No<br>J 1- |                         |       | ⌒<br>ັ |      | ັ     |                      |       |       |       |       |
|------------|-------------------------|-------|--------|------|-------|----------------------|-------|-------|-------|-------|
|            | 10000                   | 15000 | 10000  | 1000 | 12000 | 3000                 | 14000 | 12000 | 10000 | 11000 |
|            | 510                     | 505   | 520    | 515  | 500   | 500                  | 500   | 500   | 500   | 505   |
|            | $\bigcap$<br>$\angle 1$ | 26    | ∠⊥     | 20   | ∠⊥    | 22                   | 21    | 22    | ∠⊥    | 23    |
|            | 15                      | 14    | 10     | 16   | IJ    | $\cdot$ $\sim$<br>IJ | ιJ    | 14    | IJ    | 16    |

*Таблица 5 -* Варианты заданий с ценой продукции кожевенного завода по уровням качества, руб./дм<sup>2</sup>

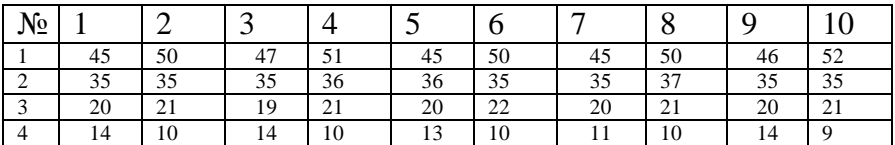

#### Методические указания

На качество материала, его раскройные свойства, например, обувном производстве, большое влияние оказывает кожи  $\overline{B}$ неравномерность удлинения (анизотропность) этого материала в периферийных участках. Неравномерность оценивается коэффициентом анизотропности  $K_n$ :

$$
K_{n}=\frac{E_{\min}}{E_{\max}},
$$

где  $E_{min}$  и  $E_{max}$  – соответственно минимальные и максимальные удлинения при заданном напряжении в направлениях вдоль и поперёк хребтовой линии кожи.

Рассмотрим вычисления коэффициента анизотропности продукции  $K_n$  на примере:

$$
K_n = \frac{0,025}{0,028} = 0,98.
$$

Коэффициент сортности продукции  $K_c$  вычисляется по формуле:

$$
K_c = \frac{X_1c_1 + X_2c_2 + X_3c_3 + X_4c_4}{c_1 \mathbf{K}_1 + X_2 + X_3 + X_4},
$$

где  $X_1$  ...  $X_4$  - выпуск продукции кожевенного завода по сортам.

Допустим, что кожевенный завод выпускает продукцию четырёх уровней качества (табл. 6):

Таблица 6 - Выпуск партии продукции кожевенного завода по уровням качества

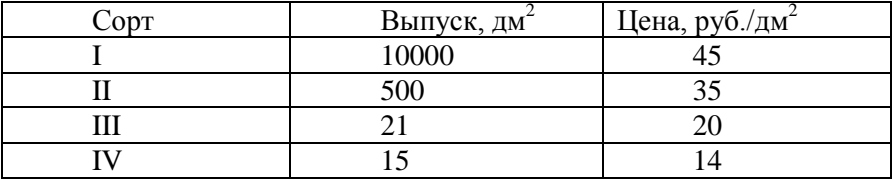

Рассмотрим вычисления коэффициента сортности продукции *К<sup>с</sup>* на примере:

$$
K_c = \frac{10000 \cdot 45 + 500 \cdot 35 + 21 \cdot 20 + 15 \cdot 14}{45 \cdot 10000 + 500 + 21 + 15} = 0,987.
$$

#### *Вопросы*

- 1. Какие признаки определяют качество материала, изделия легкой промышленности?
- 2. Как вычисляется коэффициент анизотропности?
- 3. Как вычисляется коэффициент сортности продукции кожевенного предприятия?

## II. АНАЛИЗ РАСПРЕДЕЛЕНИЯ ДАННЫХ ДЛЯ ОЦЕНКИ КАЧЕСТВА ПРОДУКЦИИ ЛЕГКОЙ ПРОМЫШЛЕННОСТИ

*Задание*. Построить диаграмму (гистограмму) распределения исследуемого показателя с равными интервалами, выделив четырешесть групп данных. Определить основные количественные статистические характеристики: выборочное среднее значение, выборочную дисперсию (вариацию) и среднеквадратическое отклонение. Оценить, возможно ли материала в исследуемом производственном процессе, сравнив построенную диаграмму с типовыми на рисунках. Данные для своего варианта (по последней цифре или по сумме последних цифр в зачетной книжке) берутся из *таблиц 7-8.*

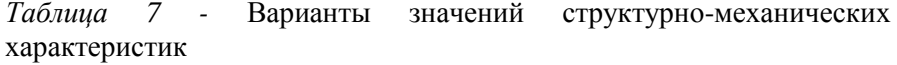

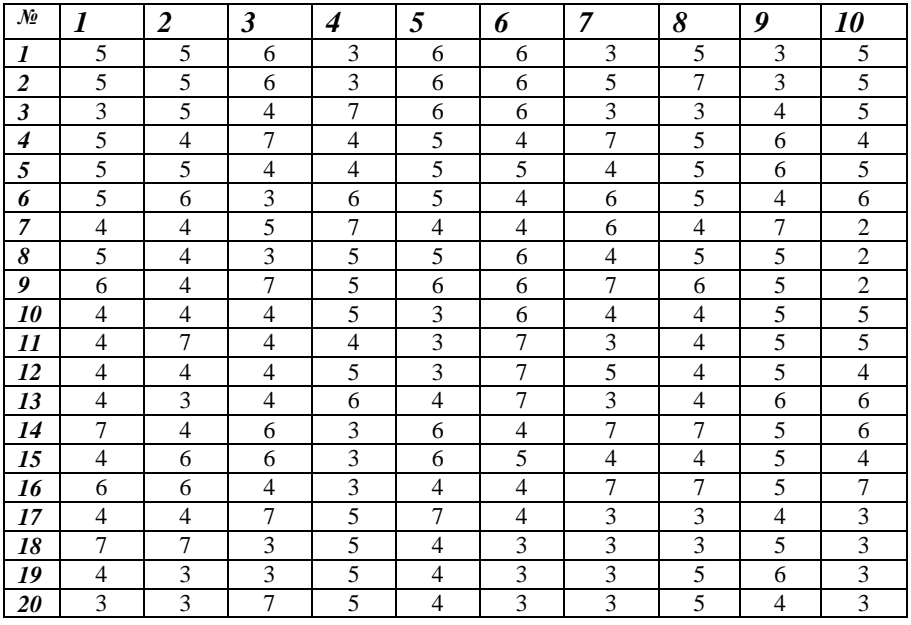

| No        |                                 |      | ັ    |                                   | ັ                         | U |               | v | Q   | 10 |
|-----------|---------------------------------|------|------|-----------------------------------|---------------------------|---|---------------|---|-----|----|
| $x_{\mu}$ |                                 |      |      | $\overline{ }$<br>$\sim$<br>ن و ب | ں وی                      |   | $\rightarrow$ |   | 4.5 |    |
| $x_{e}$   | O                               |      | -    | 6,5                               | -<br>$\circ$<br>$\circ$ , |   | 8,5           |   | 0,5 | O  |
| $x_0$     | $\overline{\phantom{0}}$<br>4., | 4,65 | 5,25 | 4,65                              | 4,8                       |   | 4.5           | ◡ | 4,9 |    |

Таблица 8 - Варианты поля допуска и его середины

#### Методические указания

Необходимо построить график - диаграмму распределения анализируемого показателя. По оси х откладываются интервалы этого показателя, а по оси у - количество образцов, попавших в тот или иной интервал. Далее определить промежуток, в который попало наибольшее количество образцов и соответствующие его границам значения исследуемого показателя [7].

Рассчитать центр рассеивания (среднее арифметическое), дисперсию и среднеквадратическое отклонение, характеризующие степень разброса исследуемого показателя, нанести их на график.

Одна из основных статистических характеристик ряда данных - выборочное среднее значение - вычисляется по формуле:

$$
\bar{x} = \frac{x_1 + x_2 + \ldots + x_n}{n}
$$

где  $n$  - объем выборки,  $x_i$  - значение признака (если значения признака различны):  $i=1,...,n$ .

Мерой того, насколько широко разбросаны точки данных относительно среднего значения, служит выборочная дисперсия, значение которой вычисляется по следующей формуле:

$$
D=\overline{(x^2)}-\overline{\clubsuit}^2.
$$

Среднеквадратическое отклонение представляет собой  $\sqrt{D}$ .

Представить анализ распределения исследуемого показателя в виде графика-гистограммы и таблицы 9. Отметить поле допуска δ и его середину (задаются преподавателем).

*Таблица 9 -* Анализ распределения показателя качества материала

| Количество      | образцов,                | Количество      | образцов,<br>нe |
|-----------------|--------------------------|-----------------|-----------------|
| удовлетворяющих |                          | удовлетворяющих | требованиям     |
|                 | требованиям поля допуска | поля допуска    |                 |
| абс. ед.        | отн.ед., $\%$            | абс. ед.        | отн.ед., $\%$   |
|                 |                          |                 |                 |

По полученным характеристикам, а также по форме и по ширине построенной гистограммы оценивают возможность изготовления качественной продукции, сопоставляя полученную гистограмму с полем допуска и делая вывод, ориентируясь на представленные типовые распределения (рис. 1).

Если построенная гистограмма соответствует гистограмме, показанной на рис. 1.*а*, считают, что качество партии изделий находится в удовлетворительном состоянии.

Гистограмма, изображенная на рис. 1.*б*, показывает, что в партии могут находиться бракованные изделия, показатель *х*  которых выходит за верхний предел допуска. При этом необходимо отрегулировать технологический процесс на той операции, где формируется рассматриваемый показатель *х.*

В случае, соответствующем рис. 1.*в*, возможно появление бракованных изделий, в которых нарушены верхний *х<sup>в</sup>* и нижний *х<sup>н</sup>* пределы допуска. Необходимо принять меры по наладке оборудования, уточнению условий выполнения технологических операций и т.п.

Гистограмма на рис. 1.*г* показывает необходимость без промедления «переместить» центр распределения в центр поля допуска путем регулировки технологического оборудования и корректировки условий выполнения операций.

Гистограмма, соответствующая рис. 1.*д,* свидетельствует о наличии в партии бракованных изделий, т.е. производственный процесс разрегулирован.

Случай, показанный на рис. 1.*е,* объясняется тем, что сырье фактически было двух разных сортов, либо тем, что в процессе работы была осуществлена переналадка технологического оборудования.

Выбрать интервал исследуемого показателя с наибольшим удельным весом попадания образцов (в пределах границ поля допуска).

Если гистограмма показывает несоответствие принятым требованиям поля допуска исследуемого показателя, то делается вывод о необходимости корректировки технологического процесса.

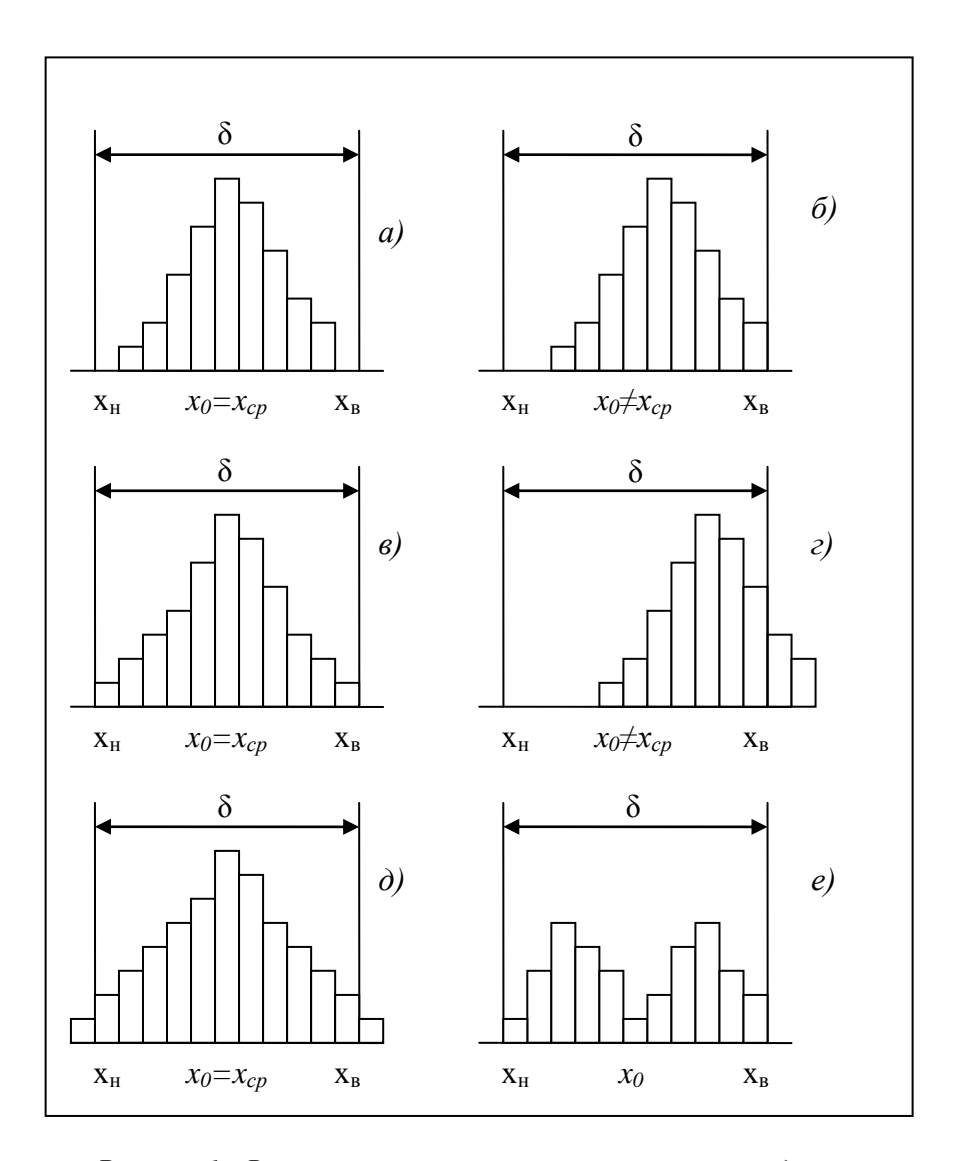

Рисунок 1 - Возможные сочетания плотности распределения исследуемого показателя с полем допуска б

Рассмотрим на примере (табл. 10) вычисление статистических характеристик и оценим возможность получения качественного материала в исследуемом производственном процессе.

Таблица 10 - Пример данных и расчета значений структурномеханических характеристик

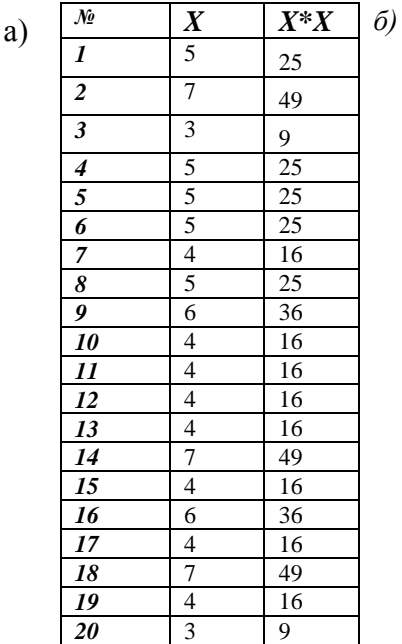

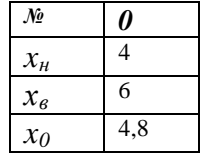

Построим диаграмму распределения значений показателя качества материала (рис. 2), проанализируем это распределение (табл. 11). Найдем среднее значение, дисперсию (вариацию) и среднеквадратическое отклонение:

$$
\overline{x} = 4.8
$$
  

$$
D = 24.5 - 4.8^2 = 1.46
$$
  

$$
\sqrt{D} = 1.2.
$$

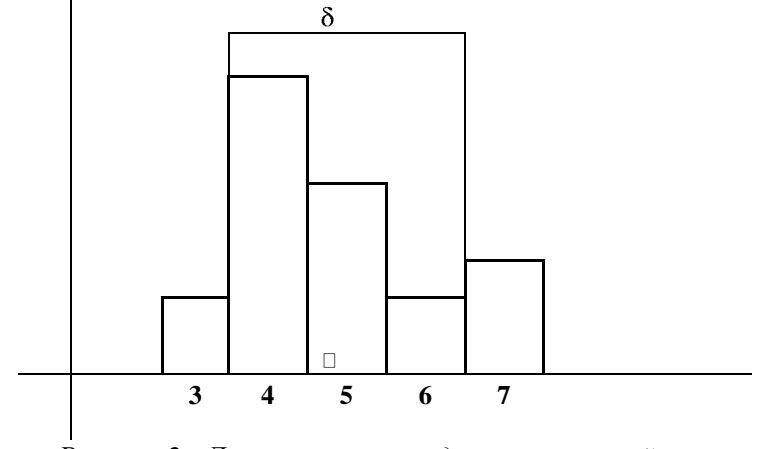

*Рисунок 2 - Диаграмма распределения значений показателя качества материала*

*Таблица 11 -* Пример анализа распределения показателя качества материала

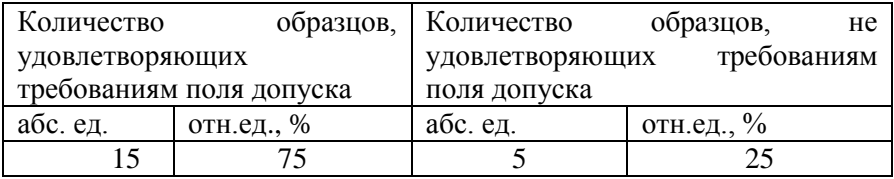

Как видим, гистограмма соответствует рис. 1.*д* и свидетельствует о наличии в партии бракованных изделий, т.е. производственный процесс разрегулирован.

#### *Вопросы*

1. Для чего служит построение диаграммы распределения результатов измерений?

2. Как вычисляется среднее значение, дисперсия (вариация), среднеквадратическое отклонение выборочных данных?

## Ш. АНАЛИЗ КОРРЕЛЯЦИИ И РЕГРЕССИИ

Задание. Найти регрессионное уравнение, характеризующее влияние исследуемых технологических факторов на параметр оптимизации (температуры на паропроницаемость). Оценить силу линейной связи между исследуемыми показателями (определить линейный коэффициент корреляции и его значимость). С помощью Fкритерия Фишера проверить адекватность уравнения регрессии. Данные по вариантам задания (по последней цифре или по сумме последних цифр в зачетной книжке) и таблица для промежуточных расчетов представлены в таблицах 12,13,14.

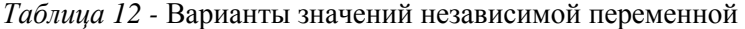

| $\mathcal{N}\!\!\varrho$ |      | 2    | 3    | 4    | 5    | 6    |      | 8    | 9    | 10   |
|--------------------------|------|------|------|------|------|------|------|------|------|------|
| 1                        | 3,2  | 3,1  | 3,4  | 3,4  | 3,4  | 3.5  | 3,2  | 3,6  | 3,2  | 3,6  |
| 2                        | 5,2  | 5,2  | 5,2  | 5,1  | 5,9  | 5,9  | 5,9  | 5,6  | 5,6  | 5,6  |
| 3                        | 7,8  | 7,1  | 7,4  | 7,4  | 7,4  | 7,8  | 7,8  | 7,8  | 7,8  | 7,8  |
| $\boldsymbol{4}$         | 7,2  | 7,2  | 7,2  | 7.9  | 7,6  | 7,6  | 7,6  | 7,6  | 7,7  | 7,6  |
| 5                        | 9,9  | 9,1  | 9,4  | 9,4  | 9,4  | 9,2  | 9,2  | 9,8  | 9,8  | 9,8  |
| 6                        | 9,2  | 9,2  | 9,2  | 9,1  | 9,7  | 9,7  | 9,7  | 9,7  | 9,7  | 9,7  |
| $\overline{7}$           | 13,1 | 13,1 | 13,4 | 13,4 | 13,4 | 13,9 | 12,9 | 12,2 | 12,4 | 12,2 |
| 8                        | 19,3 | 19,2 | 19,2 | 19,9 | 19,2 | 19,2 | 19,2 | 17,2 | 17,2 | 17,2 |
| 9                        | 19,1 | 19,1 | 19,4 | 19,4 | 19,4 | 19,1 | 19,1 | 19,1 | 20,5 | 19,1 |
| 10                       | 23,5 | 23,2 | 23,2 | 23,1 | 22,7 | 22   | 22   | 22   | 24,6 | 22   |

Таблица 13 - Варианты значений зависимой переменной

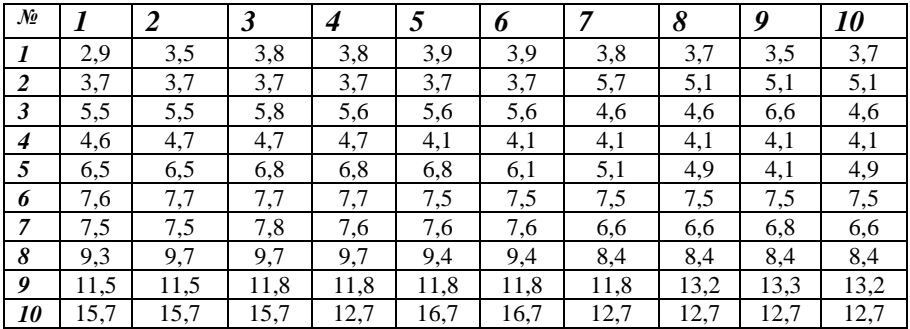

| $\mathcal{N}\!\!\mathit{2}$ | $\pmb{\times}$ | $\geq$           | $\chi^2$ | $\gtrsim$        | $x\text{-}X_{cpeo}$ | $y-y_{cped}$ | $\left(x\text{-}x_{cpeo}\right)^2$ | $(y\text{-}y_{cpeo})^2$ | $y^p=a+bx$ | $\mathbf{y}\text{-}\mathbf{y}^p$ | $(y-y^p)^2$ | $\begin{array}{c}(X\text{-}X_{\textit{cpeo}})^\ast\\ (\text{y-} \text{y}_{\textit{cpeo}})\end{array}$ |
|-----------------------------|----------------|------------------|----------|------------------|---------------------|--------------|------------------------------------|-------------------------|------------|----------------------------------|-------------|----------------------------------------------------------------------------------------------------|
|                             | 1              | $\boldsymbol{2}$ | 3        | $\boldsymbol{4}$ | 5                   | 6            | $\overline{7}$                     | 8                       | 9          | 10                               | 11          | 12                                                                                                    |
| 1                           |                |                  |          |                  |                     |              |                                    |                         |            |                                  |             |                                                                                                    |
| $\boldsymbol{2}$            |                |                  |          |                  |                     |              |                                    |                         |            |                                  |             |                                                                                                    |
| $\mathfrak{z}$              |                |                  |          |                  |                     |              |                                    |                         |            |                                  |             |                                                                                                    |
| $\boldsymbol{4}$            |                |                  |          |                  |                     |              |                                    |                         |            |                                  |             |                                                                                                    |
| $\overline{5}$              |                |                  |          |                  |                     |              |                                    |                         |            |                                  |             |                                                                                                    |
| 6                           |                |                  |          |                  |                     |              |                                    |                         |            |                                  |             |                                                                                                    |
| $\overline{7}$              |                |                  |          |                  |                     |              |                                    |                         |            |                                  |             |                                                                                                    |
| $\pmb{8}$                   |                |                  |          |                  |                     |              |                                    |                         |            |                                  |             |                                                                                                    |
| 9                           |                |                  |          |                  |                     |              |                                    |                         |            |                                  |             |                                                                                                    |
| 10                          |                |                  |          |                  |                     |              |                                    |                         |            |                                  |             |                                                                                                    |

Таблица 14 - Таблица для промежуточных расчетов

#### Методические указания

В регрессионном анализе рассматривается функциональная связь между переменной *Y*, называемой зависимой переменной, и переменными  $x_1, x_2, ..., x_n$ , называемыми независимыми переменными [8]. Эта связь описывается некоторой математической моделью, выражаемой функцией

$$
y_j^p = a + bx_j, j = 1,...,n.
$$

Оценки неизвестных параметров регрессии а и b обеспечивают минимум суммы квадратов отклонений прогнозируемых значений  $v^p$ и эмпирических значений у<sup>3</sup> выборки данных (метод наименьших квадратов):

$$
\rho = \sum_{j=1}^n (y_j^p - y_j^2)^2
$$

Коэффициенты уравнения определяются следующим образом:

$$
a = \frac{1}{n} \left( \sum_{j} y_{j} - b \sum_{j} x_{j} \right)
$$

$$
b = \frac{\sum_{j=1} x_{j} \sum_{j} y_{j} - n \sum_{j} x_{j} y_{j}}{\left( \sum_{j} x_{j} \right)^{2} - n \sum_{j} x_{j}^{2}}
$$

Задача проверки на наличие прямолинейной зависимости между описанными парами рядов данных может решаться с помощью корреляционного анализа. Для оценки силы линейной статистической связи вычисляется коэффициент корреляции *r* (Пирсона):

$$
r = \frac{\sum_{j=1}^{n} \mathbf{\hat{X}}_j - x_{cp\acute{e}o} \mathbf{\hat{J}}_j - y_{cp\acute{e}o}}{\sqrt{\sum_{j=1}^{n} \mathbf{\hat{X}}_j - x_{cp\acute{e}o} \sum_{j=1}^{n} \mathbf{\hat{J}}_j - y_{cp\acute{e}o} \sum_{j=1}^{n} \mathbf{\hat{J}}_j - y_{cp\acute{e}o} \sum_{j=1}^{n} \mathbf{\hat{J}}_j - y_{cp\acute{e}o} \sum_{j=1}^{n} \mathbf{\hat{J}}_j - y_{cp\acute{e}o} \sum_{j=1}^{n} \mathbf{\hat{J}}_j - y_{cp\acute{e}o} \sum_{j=1}^{n} \mathbf{\hat{J}}_j - y_{cp\acute{e}o} \sum_{j=1}^{n} \mathbf{\hat{J}}_j - y_{cp\acute{e}o} \sum_{j=1}^{n} \mathbf{\hat{J}}_j - y_{cp\acute{e}o} \sum_{j=1}^{n} \mathbf{\hat{J}}_j - y_{cp\acute{e}o} \sum_{j=1}^{n} \mathbf{\hat{J}}_j - y_{cp\acute{e}o} \sum_{j=1}^{n} \mathbf{\hat{J}}_j - y_{cp\acute{e}o} \sum_{j=1}^{n} \mathbf{\hat{J}}_j - y_{cp\acute{e}o} \sum_{j=1}^{n} \mathbf{\hat{J}}_j - y_{cp\acute{e}o} \sum_{j=1}^{n} \mathbf{\hat{J}}_j - y_{cp\acute{e}o} \sum_{j=1}^{n} \mathbf{\hat{J}}_j
$$

где *j* – число измерений.

Если вычисленный коэффициент корреляции между двумя рассматриваемыми переменными приближается к единице, то это позволяет высказать предположение о линейной зависимости между данными. Коэффициент детерминации вычисляется путем возведения коэффициента корреляции в квадрат (обозначается *R 2* ).

С помощью критических значений коэффициента корреляции и числа степеней свободы (общее число измерений за вычетом числа оценок, уже рассчитанных по этим измерениям и применяемых при

расчете рассматриваемой характеристики) можно оценить. достаточен ли объем выборки (Приложение 1).

значимость коэффициента корреляции, Важно оценить особенно если он вычислялся для небольшого числа наблюдений. Средняя ошибка коэффициента корреляции вычисляется по формуле:

$$
\nabla = \tfrac{\sqrt{1-r^2}}{\sqrt{n-2}},
$$

где (n-2) - число степеней свободы при линейной зависимости.

Затем находится отношение коэффициента корреляции к его ошибке - расчетное значение критерия Стьюдента:

$$
t=\frac{r}{\nabla},
$$

которое сравнивается с его табличным значением  $(t_{ma6n}$  при числе степеней свободы (*n*-2) и уровне значимости  $p=0.05$ ; *см*. Приложение 1). Если расчетное значение критерия больше табличного, то линейный коэффициент корреляции считается значимым.

Проверка гипотезы об адекватности уравнения регрессии (модели) описываемому процессу осуществляется путем сравнения разброса эмпирических данных относительно уравнения регрессии с величиной разброса относительно среднего значения.

Адекватность полученного уравнения регрессии эмпирическим данным проверяют по критерию Фишера:

$$
F_{p}=\frac{S^{2}{}_{ocm}}{S^{2}{}_{o6uq}},
$$

где  $S^2_{ocm}$  - дисперсия остаточная и  $S^2_{o6u}$  – дисперсия общая.

Сумма квадратов разностей между эмпирическими значениями у и прогнозируемыми значениями  $y^p$  называется остаточной суммой квадратов; сумма квадратов разностей между эмпирическими значениями у; и средним значением усред называется общей суммой квадратов:

$$
S^{2}_{\text{norm}} = \frac{1}{n-l} \sum_{j=1}^{n} (y^{3}_{j} - y^{p}_{j})^{2},
$$

где *l* - число значимых коэффициентов регрессии;

$$
S^{2}{}_{o6u} = \frac{1}{n-1}\sum_{i=1}^{n} (y^{3}{}_{j} - y_{cpe\partial})^{2},
$$

где  $n -$ объем выборки.

Рассчитываем числа степеней свободы:  $f_1 = n-l$ ;  $f_2 = n-2$ . По таблице находим  $F_{ma\delta n}$ ; если  $F_p < F_{ma\delta n}$ , то делается вывод об адекватности уравнения (для данного уровня значимости р=0,05).

Рассмотрим на примере анализ корреляции и регрессии  $2)$ . Заполним вспомогательную (Приложение таблицу промежуточных вычислений (табл. 15).

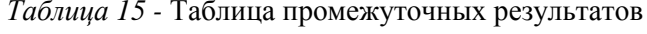

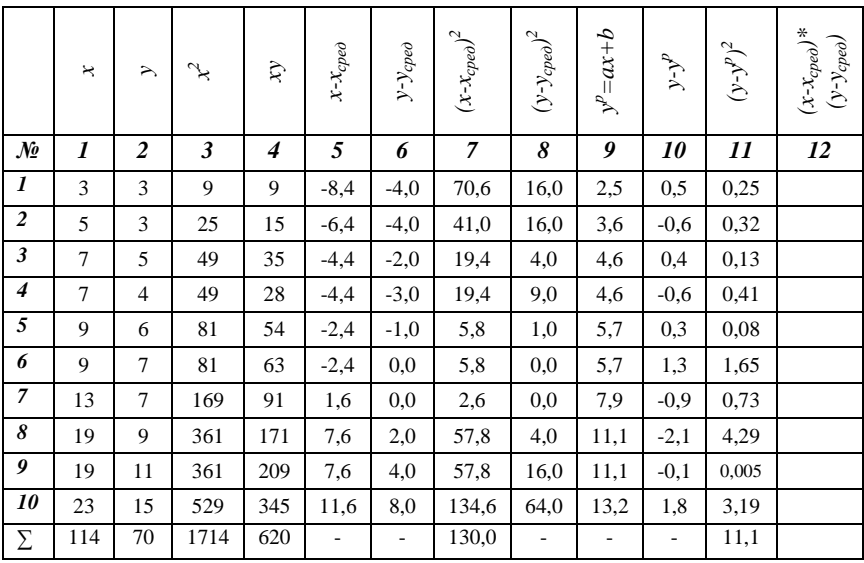

Например, при *n*-2=8 по таблице находим  $t_{\text{ma6n}}$ =2,306. Если значение критерия фактическое больше табличного, то линейный коэффициент корреляции считается значимым.

Вычислим сумму квадратов разностей между фактическими значениями *Y* и прогнозируемыми значениями, т.е. остаточную дисперсию. Затем подсчитаем сумму квадратов разностей между фактическими значениями *Y* и их средним значением, т.е. общую дисперсию:

$$
S^2_{ocm} = 1,16
$$
  

$$
S^2_{o6u} = 13,5.
$$

Алекватность проверим, вычислив расчетный критерий Фишера  $F_n$ , а затем сравним его с табличным значением  $(F_{m a \bar{b} n})$ :

 $F_p = 0.08$ 

Рассчитываем числа степеней свободы:  $f_1 = 10-2$ ;  $f_2 = 10-2$ . По таблице находим  $F_{m a \tilde{b} n}$ ; если  $F_{n}$ <  $F_{m a \tilde{b} n}$ , то делается вывод об адекватности уравнения (для данного уровня значимости  $p=0.05$ ). Далее построим график (рис. 3). Для этого достаточно подставить в полученное уравнение регрессии два любых значения из области определения независимой переменной  $(x_1 \ u \ x_2)$  и получить два соответствующих значения зависимой переменной  $(y_1 \ u \ y_2)$ . Через полученные две точки провести линию.

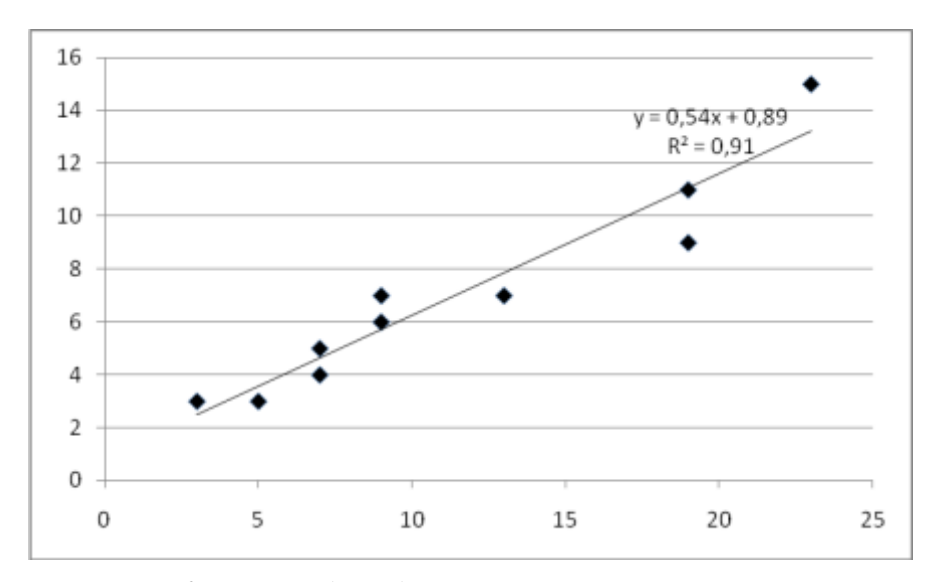

Рисунок 3 - ■ - исходные данные, -- линия регрессии, уравнение регрессии и коэффициент детерминации  $R^2$ 

Выводы делаются подробно, приводятся численные результаты.

#### Вопросы

- 1) Для чего служит корреляционный и регрессионный анализ?
- 2) Как подтвердить значимость коэффициента корреляции?
- 3) Как подтвердить адекватность уравнения регрессии?

## IV. ПЛАНИРОВАНИЕ ПОЛНОГО ФАКТОРНОГО ЭКСПЕРИМЕНТА

*Задание.* Найти значения верхнего и нижнего уровней каждого фактора. Восстановить матрицу планирования полного факторного эксперимента в натуральных величинах. Вычислить коэффициенты регрессии. Рассчитать критерий Стьюдента для каждого коэффициента. Проверить значимость коэффициентов уравнения регрессии. Рассчитать значение критерия Фишера. Проверить адекватность полученного уравнения. Варианты заданий даны в таблицах *16-19*.

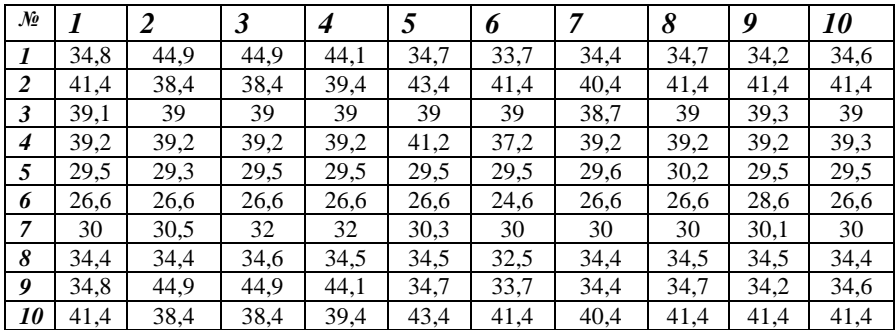

*Таблица 16* - Варианты заданий экспериментальных результатов

*Таблица 17 -* Варианты заданий параллельных экспериментов в центре плана

| No |      |      | J  |      | ັ  | O               |    |                     | O    | <i>10</i> |
|----|------|------|----|------|----|-----------------|----|---------------------|------|-----------|
|    | 34   | 30   | 32 | 28   | 30 |                 | 31 | 32<br>ЭŹ            | 33,4 | 33,1      |
| ◢  | 40   | 41   | 40 | 38,4 | 35 | 36              | 39 | 38                  | 37,2 | 36,7      |
| J  | 34,8 | 35   | 35 | 32,9 | 34 | 33              | 33 | 34                  | 34,3 | 35        |
|    | 34,9 | 34,9 | 35 | 35   | 36 | $\gamma$ $\tau$ | 36 | $\sim$ $\sim$<br>33 | 35,1 | 34,8      |

| No |            |      | ັ              |       | $\cdot$  |                |                      |         | 0        |    |
|----|------------|------|----------------|-------|----------|----------------|----------------------|---------|----------|----|
|    | ر د        | ິ∽∙  | $\sim$<br>ر د  | 5,0   | 5.9      |                | $\sim$ $\sim$<br>ر د | L<br>т. | <u>.</u> | ັ  |
|    | $\cdots$   | ر. د | $\overline{ }$ | 1,4   | $\Omega$ | $\overline{1}$ | ر. 1                 |         |          |    |
|    | <u>L.L</u> | ری   | ستمد           | ن ۽ س | $\sim$   | ر . د          | ستمد                 |         | <u>.</u> | -- |

*Таблица 18 -* Варианты заданий интервалов варьирования плана

*Таблица 19 -* Варианты заданий начальных значений плана

| No |       |                       | w    |                                 | ັ                                |                              |                       | Ω<br>О | Q      |    |
|----|-------|-----------------------|------|---------------------------------|----------------------------------|------------------------------|-----------------------|--------|--------|----|
|    | 30.I  | $\sim$ $\sim$<br>JU,J | 36,3 | $\overline{A}$                  | $\overline{\phantom{a}}$<br>30,2 | $\sim$ $\sim$ $\sim$<br>JJ.J | $\sim$ $\sim$<br>36,2 | JJ.J   | 50,1   | 50 |
|    | سے وب | ◡.                    | ◡    | $\mathsf{U}_\bullet \mathsf{L}$ |                                  | سے ب                         | $\mathcal{L}$         | ◡.     | 4.'    |    |
| ີ  | ノ・ン   | سروح                  |      | .                               | -                                | $\mathbf{0}$ .               |                       | سروح   | $\sim$ |    |

#### *Методические указания*

Выбор плана полного факторного эксперимента определяется постановкой задачи исследования и особенностями объекта [10]. Процесс исследования обычно разбивается на отдельные этапы. Информация, полученная после каждого этапа, определяет дальнейшую стратегию эксперимента. Таким образом, возникает возможность оптимального управления экспериментом. Планирование эксперимента позволяет варьировать одновременно все факторы и получать количественные оценки основных эффектов и эффектов взаимодействия. Интересующие исследователя эффекты определяются с меньшей ошибкой, чем при традиционных методах исследования. Применение методов планирования значительно повышает эффективность эксперимента.

При планировании по схеме полного факторного эксперимента (ПФЭ) реализуются все возможные комбинации факторов на всех выбранных для исследования уровнях. Ниже приведены результаты полного факторного эксперимента (табл. 20), начальные значения факторов, интервалы варьирования, а также результаты параллельных опытов в центре плана.

Необходимое количество опытов *N* при ПФЭ определяется по формуле

 $N = n^k$ 

где *n* - количество уровней; *k* - число факторов.

Если эксперименты проводятся только на двух уровнях, при двух значениях факторов и при этом в процессе эксперимента осуществляются все возможные комбинации из  $k$  факторов, то постановка опытов по такому плану называется полным факторным экспериментом типа  $2^k$ .

.<br>Уровни факторов представляют собой границы исследуемой области по данному технологическому параметру.

| $\mathbf{X}$ | $X_2$                    | $X_3$    | $\mathbf{v}$   |
|--------------|--------------------------|----------|----------------|
| -1           | $\sim$ $\sim$            | - 1      | $y_1$          |
| $+1$         |                          | - 1      | $y_2$          |
| $-1$         | $+1$                     | -        | $y_3$          |
| $+1$         | $+1$                     | $\sim$ . | $\mathbf{y}_4$ |
|              | $\overline{\phantom{0}}$ | $+1$     | $y_5$          |
| $+1$         |                          | $+1$     | $y_6$          |
|              | $+1$                     | $+1$     | $y_7$          |
|              |                          |          | $y_8$          |

Таблица 20 - План полного факторного эксперимента

Начальные значения:

Интервалы варьирования:

 $x^0$  $\Delta x_i$  $\begin{array}{c}\n x_1 \\
x_2 \\
x_3\n\end{array}$  $\Delta x$  $\Delta x_3$ 

Факторы кодируются по следующим формулам:

$$
x_j^0 = \frac{x_j^{\max} + x_j^{\min}}{2},
$$

$$
\Delta x_j = \frac{x_j^{\max} - x_j^{\min}}{2},
$$

Кодированный план геометрически представляется в виде куба (рис. 4):

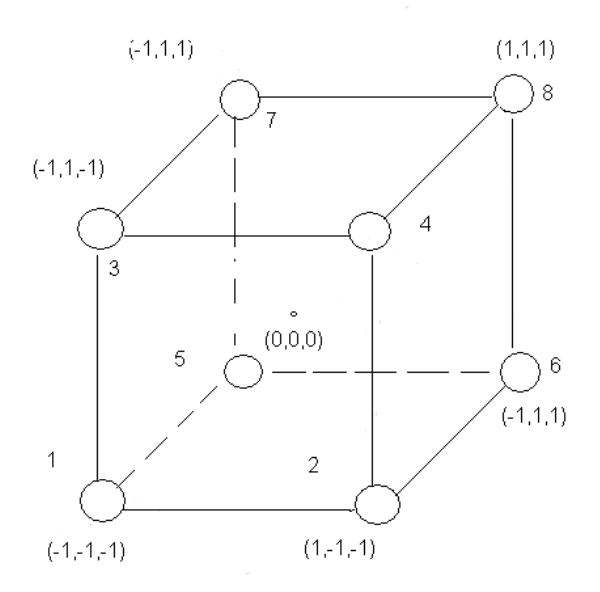

Рисунок 4 - Геометрическое представление кодированного плана в виде куба

Любой коэффициент уравнения регрессии  $b_i$ , определяется как произведение столбца у на соответствующий столбец  $x_i$ , деленное на число экспериментов  $n$  в матрице планирования:

$$
b_j = \frac{\sum_{i=1}^n x_{ji} y_i}{n},
$$

При этом выборочные коэффициенты  $b_i$  оказываются оценками для соответствующих теоретических коэффициентов, а значения коэффициентов уравнения регрессии характеризуют вклал соответствующего фактора  $b_i$  в  $Y$ .

Проверка значимости коэффициентов в уравнении регрессии производится с помощью расчета критерия Стьюдента.

Коэффициенты значимы, если расчетный критерий Стьюдента больше табличного значения. Коэффициенты, которые оказались незначимыми, следует исключить из уравнения:

$$
y^p = b_0 + b_1 x_1 + b_2 x_2 + b_3 x_3,
$$

Подсчитаем сумму квадратов разностей между значениями  $Y$  в центре плана( $y^0$ <sub>j</sub>) и средним значением  $(y^0_{cpeo})$  параллельных экспериментов, т.е. дисперсию воспроизводимости  $S^2_{soc}$ :

$$
S^2_{\text{soc}} = \frac{1}{n_1 - 1} \sum_j (y_j^0 - y_{\text{cpec}}^0)^2.
$$

Полсчитаем значение критерия Стьюлента для каждого коэффициента:

$$
t = \frac{|b_j| \cdot \sqrt{n}}{\sqrt{S_{\text{soc}}^2}},
$$

Значение критерия Стьюдента расчетное сравнивается с табличным значением критерия ( $t_{\text{ma6n}}$  при числе степеней свободы ( $n_I$ -1) и уровне значимости  $p=0.05$ ). Если значение критерия фактическое больше табличного, то коэффициент регрессии считается значимым.

Адекватность полученного уравнения регрессии эмпирическим данным проверяют по критерию Фишера. Рассчитаем сумму квадратов разностей между фактическими значениями У и прогнозируемыми значениями, т.е. остаточную дисперсию  $S^2_{\text{norm}}$ .

$$
S^2_{ocm}=\frac{1}{n-l}\sum_j(y_j-y^p),
$$

где  $y^p$  – прогнозируемые расчетные значения.

Рассчитаем число степеней свободы:  $df_1 = n-l$ ;  $df_2 = n_1-l$ . По

$$
F_p = \frac{S^2_{ocm}}{S^2_{\text{}} \text{goc}},
$$

таблице находим значение критерия Фишера  $F_{ma6n}$ . Если расчетное значение  $F_n$  меньше табличного, то уравнение адекватно описывает эмпирические данные.

Результаты полного факторного эксперимента представлены в таблице 21. План ПФЭ в натуральных величинах приведен в таблице 22. Вспомогательные расчеты для определения коэффициентов регрессии приведены в таблице 23.

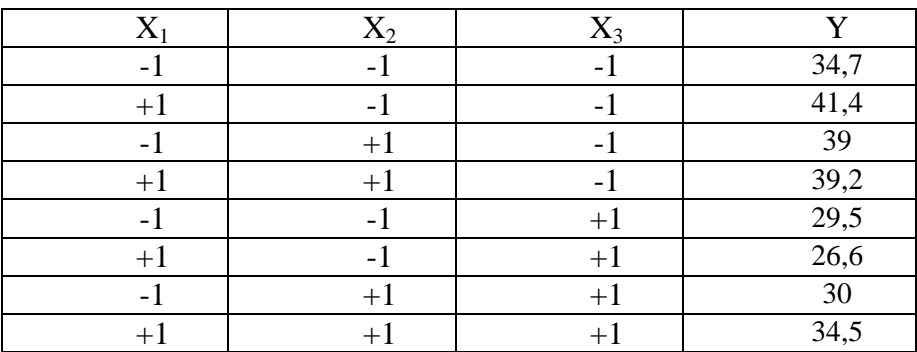

Таблица 21 - Результаты полного факторного эксперимента

Начальные значения:

Интервалы варьирования:

$$
x^{0}_{j=36,1} \n x^{0}_{2}=5,2 \n x^{0}_{3}=9,5 \n \Delta x_{1}=1,1 \n \Delta x_{2}=1,1 \n \Delta x_{3}=2,2
$$

Значения верхнего и нижнего уровней каждого фактора.

$$
x_I(+1)=x_{In}+\Delta x_I=36,1+5,5=41,6; x_I(-1)=x_{In}-\Delta x_I=36,1-5,5=30,6
$$
  
...

Таблица 22 - План ПФЭ в натуральных величинах

| $\rm X_1$ | $X_2$ | $X_3$ |      |
|-----------|-------|-------|------|
| 30,6      | 4,1   | 7,3   | 34,8 |
| 41,6      | 4,1   | 7,3   | 41,4 |
| 30,6      | 6,3   | 7,3   | 39,1 |
| 41,6      | 6,3   | 7,3   | 39,2 |
| 30,6      | 4,1   | 11,7  | 29,5 |
| 41,6      | 4,1   | 11,7  | 26,6 |
| 30,6      | 6,3   | 11,7  | 30   |
| 41,6      | 6,3   | 11,7  | 34,4 |

Таблица 23 - Вспомогательные расчеты для определения коэффициентов регрессии

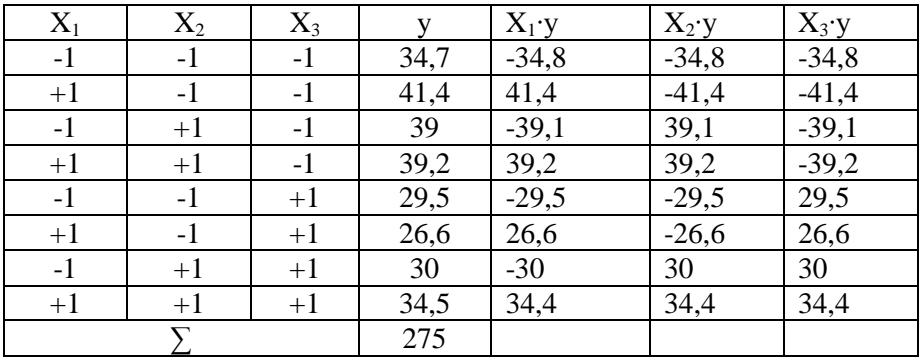

Пользуясь планом, представленным в табл. 23, вычислим коэффициенты линейного уравнения регрессии:

 $b_0 = 275/8 = 34,375$ ; аналогично находятся  $b_1 = 1,025$ ;  $b_2 = 1,3$ ;  $b_3 = -4.25$ .

Подсчитаем значение критерия Стьюдента для каждого коэффициента:  $t_1$ =35,40;  $t_2$ =1,05;  $t_3$ =1,34;  $t_4$ =-4,38.

Например, в центре плана поставлено дополнительно четыре параллельных эксперимента и получены следующие значения Y:

 $y_{01} = 34$ ;  $y_{02} = 40$ ;  $y_{03} = 34.8$ ;  $y_{04} = 34.9$ 

Для принятого уровня значимости р=0.05 и числа степеней свободы *n1-1*=3, т.е.  $df=3$ , табличное значение критерия Стьюдента равно  $t_{\text{ma6n}} = 3.18$ .

По уравнению определяем расчетное значение модели путем факторов **ИЗ** полстановки значений матрицы планирования. Вспомогательные расчеты для определения дисперсии приведены в таблине 24.

| X1               | X2               | X3   |      | pacu.  | $(Y-Y_{\mathit{pacu.}})$ |
|------------------|------------------|------|------|--------|--------------------------|
| $-1$             | - 1              | -1   | 34,7 | 38,625 | 14,63                    |
| $+1$             | $-1$             | -1   | 41,4 | 38,625 | 7,70                     |
| $-1$             | $+1$             | - 1  | 39   | 38,625 | 0,23                     |
| $+1$             | $+1$             | -1   | 39,2 | 38,625 | 0,33                     |
| -1               | $-1$             | $+1$ | 29,5 | 30,125 | 0,39                     |
| $+1$             |                  | $+1$ | 26,6 | 30,125 | 12,43                    |
| -1               | $+1$             | $+1$ | 30   | 30,125 | 0,02                     |
| $^{\mathrm{+1}}$ | $^{\mathrm{+1}}$ | $+1$ | 34,5 | 30,125 | 18,28                    |

Таблица 24 - Вспомогательные расчеты для определения дисперсии

 $S_{ocm}^2$  = (14,63+7,70+0,23+0,33+0,39+12,43+0,02+18,28)/7=7,71  $S^2_{\text{eocnn}} = (3, 71 + 16, 61 + 1, 26 + 1, 05)/3 = 7,542.$ 

Адекватность проверим  $\Pi$ <sup>O</sup> критерию Фишера:  $F<sub>n</sub>=7.71/7.542=1.02$ .

Например, для данного уровня значимости р=0,05 находим по таблице  $F_{ma6n}$  (df<sub>1</sub>=6,df<sub>2</sub>=3)=8,9. Так как  $F_p < F_{ma6n}$ , то делается вывод об адекватности уравнения эмпирическим данным.

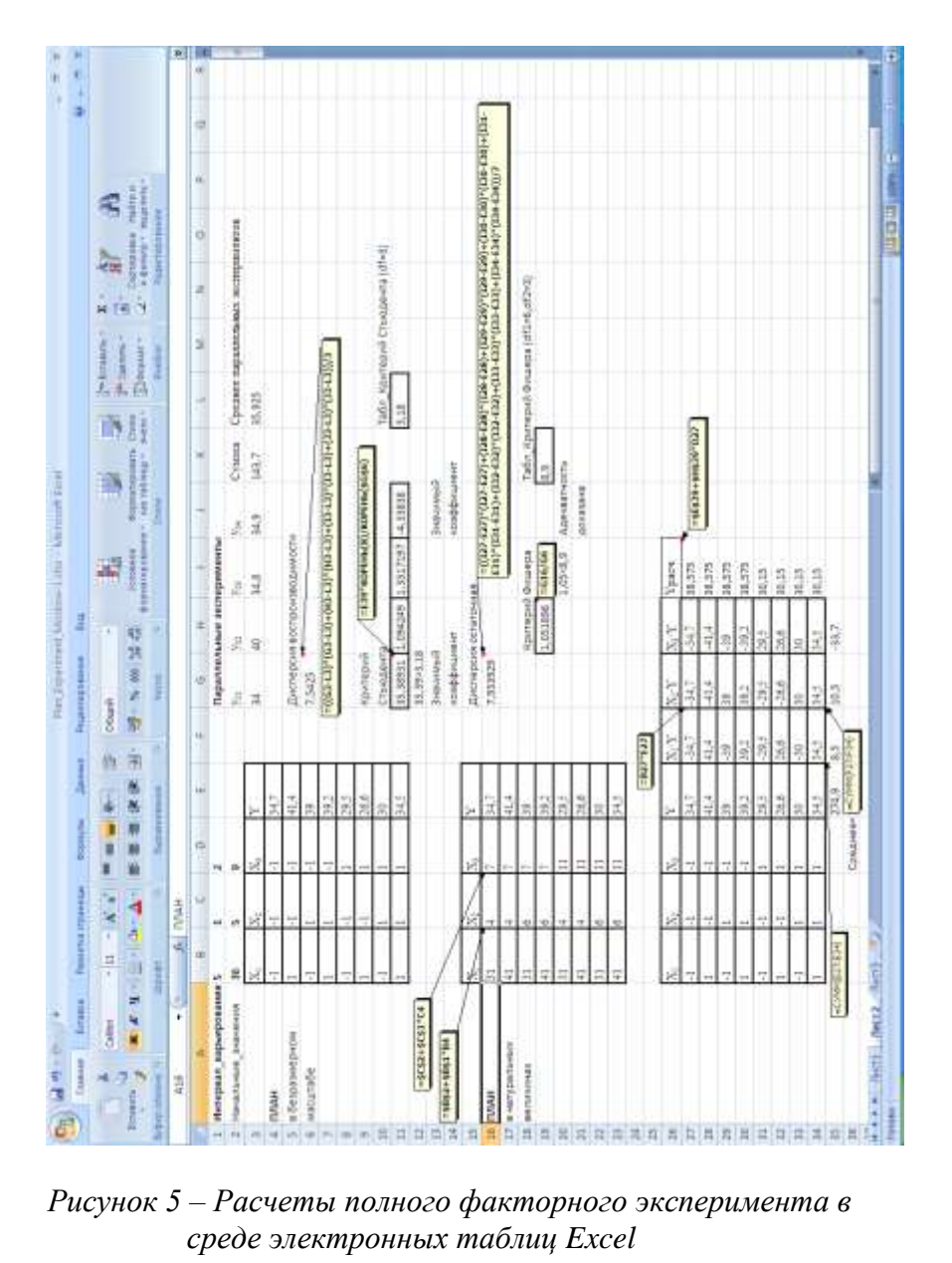

*среде электронных таблиц Excel*

## V. ФОРМАЛИЗАЦИЯ ИСХОДНОЙ ИНФОРМАЦИИ ДЛЯ МОДЕЛИРОВАНИЯ ТЕХНОЛОГИЧЕСКИХ ПРОЦЕССОВ ЛЕГКОЙ ПРОМЫШЛЕННОСТИ

**Задание**. Освоить методику задания исходной информации для последующего моделирования технологической схемы разделения труда для одномодельного потока.

- 1. Выбор модели
- 2. Составление технологической последовательности
- 3. Составление матрицы совместимости оборудования
- 4. Разработка граф-процесса, информационных матриц

#### **Методические указания**

Исходной информацией для моделирования технологической схемы разделения труда является внешний вид изделия легкой промышленности, структура элементов внешнего вида, т.е. конструктивно-технологические сведения об изготавливаемом изделии, данные о потоке (тип потока, мощность, наличие секций), диапазон отклонений от такта потока, описание технологического процесса изготовления изделия в виде справочника неделимых операций, граф-процесс, информационные матрицы [11,12].

Предлагается модель изделия в виде технического рисунка и краткого описания. В техническом описании указать: особенности обработки отдельных узлов (полочки, спинки, рукава и т.д.), модельные особенности изделия и используемые материалы [13].

На предложенную модель изделия легкой промышленности предлагается технологическая последовательность в виде справочника операций, фрагмент которого представлен в таблице 25.

Таблица 25 - Фрагмент технологической последовательности

| Номер          | Содержание                                | Специаль     | Разряд | Время, с | Оборудо   |
|----------------|-------------------------------------------|--------------|--------|----------|-----------|
| недел.         | операции                                  | ность        |        |          | вание     |
| опер.          |                                           |              |        |          | приспособ |
|                |                                           |              |        |          | ления     |
|                | $\mathcal{D}_{\cdot}$                     | 3            | 4      | 5        | 6         |
|                | Проверка наличия<br>деталей кроя          | $\mathbf{P}$ | 2      | 89       | стол      |
| $\overline{c}$ | Стачивание<br>рельефных срезов<br>полочки | C            | 2      | 198      | 508 кл.   |
|                |                                           |              |        |          |           |

На основании справочника неделимых операций составляется таблица условных номеров используемого оборудования [14], образец представлен в таблице 26, а также строится матрица  $F_{ij}$  с элементами  $F(i,j)$  - трудоемкостями неделимых операций, где  $i$  количество неделимых операций,  $j = 2$  (табл. 27).

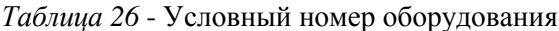

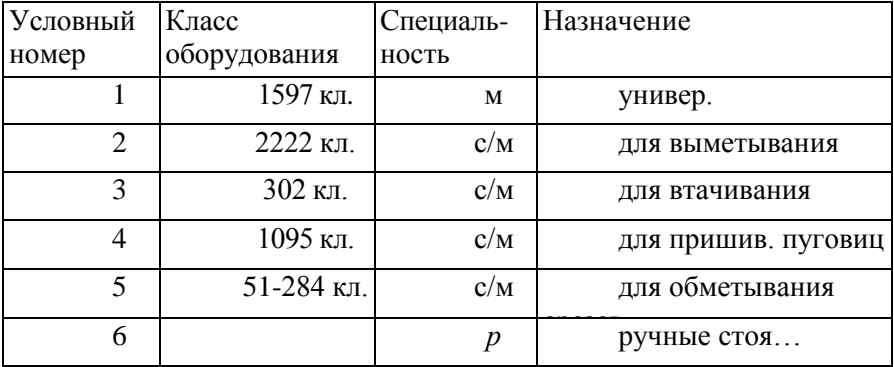

Таблица 27 - Матрица  $F_{ii}$  трудоемкостей

| Номер неделимой операции | Трудоемкость |  |  |
|--------------------------|--------------|--|--|
|                          |              |  |  |
|                          | 198          |  |  |
|                          | $\cdots$     |  |  |

Также на основании условных номеров оборудования и условий комплектования организационных операций из неделимых составляется матрица совместимости оборудования  $C_{ii}$  с элементами  $C(i,j) = 1$ , если совместимое оборудование;  $C(i,j) = 0$ , если несовместимое оборудование; где  $i = j$  - число кодов оборудования (табл. 28).

Таблица 28 - Матрица Сідсовместимости оборудования

| $j \, / \, i$  |      | $\mathcal{D}_{\mathcal{L}}$ | 3 | 4        | ς    |
|----------------|------|-----------------------------|---|----------|------|
| 1              | 1    | $1*$                        | 0 | $\Omega$ | $1*$ |
| $\overline{2}$ | $1*$ | 1                           | 0 | $\Omega$ |      |
| 3              | 0    | $\Omega$                    | 1 | 0        |      |
|                | 0    | $\Omega$                    |   |          |      |
| $\overline{5}$ | $1*$ |                             |   |          |      |
| $\cdots$       |      |                             |   |          |      |

\* - оборудование совместимо в редких случаях

В графе технологические и временные связи элементов обработки четко выражены, информация, заложенная в графе, поддается формализации, исключает возможные ошибки при задании

и использовании информации при ручном и при машинном проектировании процессов труда в потоке.

Граф процесса строится в виде дерева, имеющего горизонтальные и вертикальные уровни. Вертикальные уровни – это узлы обработки, а горизонтальные – операционные уровни. Операционные уровни обработки неделимых операций (горизонтальные уровни графа) определяют временные связи между неделимыми операциями и устанавливают параллельность операций в обработке сборочных единиц изделия. Все неделимые операции одного уровня могут обрабатываться синхронно.

Основной сборочной единицей является та, которая имеет наиболее разветвленную систему технологических и конструктивных связей с другими сборочными единицами изделия. Первый вертикальный уровень – ствол дерева – соответствует основной сборочной единице и характеризует монтаж и отделку изделия, другие вертикальные уровни (ветви дерева) – обработке отдельных сборочных узлов (рис. 6).

Затем граф перенумеровывают. Новые номера расставляются по следующему принципу: в первую очередь обозначаются операции основного столбца до операции присоединения ветви, затем обозначаются операции присоединяемой ветви, потом операции по их присоединению и т.д. Знак - 1 обозначает присоединение ветви к определенному столбцу; знак 0 - отсутствие обработки на данном уровне.

На основании граф-процесса строятся четыре матрицы: *G1* с элементами *G1(i,j)* - номерами неделимых операций по технологическому справочнику, где *i* - количество горизонтальных уровней граф- процесса, j - количество вертикальных столбцов графпроцесса; *G2* с элементами *G2(i,j) -* новыми номерами неделимых операций (табл. 29). Аналогичным образом представляются матрицы *G3* с элементами *G3(i,j)* - трудоемкостями неделимых операций (табл. 30); *W* с элементами *W(i,j)* - условными номерами используемого оборудования (табл. 31).

36
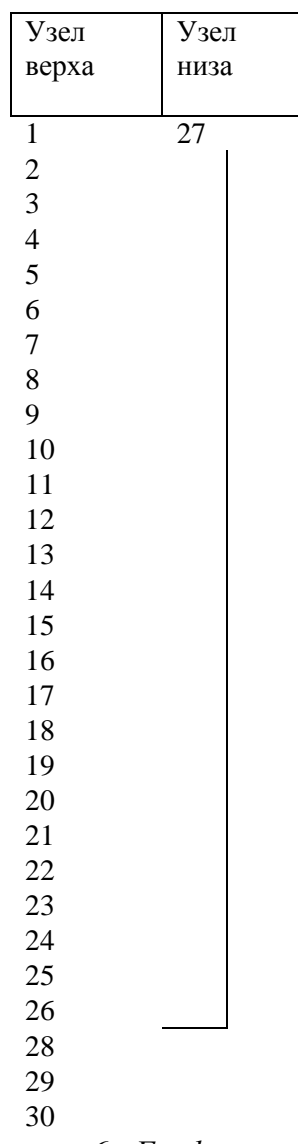

# *Таблица 29* - Матрица G1 (G2 совпадает с G1)

| Узел                    | $y_{3e\pi}$ | $N_{\! \! \! \Omega}$ | $y_{3e\pi}$    | Узел             |
|-------------------------|-------------|-----------------------|----------------|------------------|
| верха                   | низа        |                       | верха          | низа             |
|                         |             |                       |                |                  |
| $\overline{1}$          | 27          | $\mathbf{1}$          | $\mathbf{1}$   | 27               |
| $\overline{\mathbf{c}}$ |             | $\overline{c}$        | $\overline{2}$ | $\boldsymbol{0}$ |
| 3                       |             | $\overline{3}$        | $\overline{3}$ | $\overline{0}$   |
| 4                       |             | $\overline{4}$        | $\overline{4}$ | $\boldsymbol{0}$ |
| 5                       |             | $\overline{5}$        | 5              | $\boldsymbol{0}$ |
| 6                       |             | $\sqrt{6}$            | 6              | $\boldsymbol{0}$ |
| 7                       |             | $\overline{7}$        | $\overline{7}$ | $\boldsymbol{0}$ |
| 8                       |             | 8                     | 8              | $\boldsymbol{0}$ |
| 9                       |             | 9                     | 9              | $\overline{0}$   |
| 10                      |             | 10                    | 10             | $\boldsymbol{0}$ |
| 11                      |             | 11                    | 11             | $\boldsymbol{0}$ |
| 12                      |             | 12                    | 12             | $\boldsymbol{0}$ |
| 13                      |             | 13                    | 13             | $\boldsymbol{0}$ |
| 14                      |             | 14                    | 14             | $\boldsymbol{0}$ |
| 15                      |             | 15                    | 15             | $\boldsymbol{0}$ |
| 16                      |             | 16                    | 16             | $\boldsymbol{0}$ |
| 17                      |             | 17                    | 17             | $\boldsymbol{0}$ |
| 18                      |             | 18                    | 18             | $\boldsymbol{0}$ |
| 19                      |             | 19                    | 19             | $\boldsymbol{0}$ |
| 20                      |             | 20                    | 20             | $\boldsymbol{0}$ |
| 21                      |             | 21                    | 21             | $\overline{0}$   |
| 22                      |             | 22                    | 22             | $\boldsymbol{0}$ |
| 23                      |             | 23                    | 23             | $\boldsymbol{0}$ |
| 24                      |             | 24                    | 24             | $\boldsymbol{0}$ |
| 25                      |             | 25                    | 25             | $\boldsymbol{0}$ |
| 26                      |             | 26                    | 26             | $\boldsymbol{0}$ |
| 28                      |             | 27                    | $28\,$         | $-1$             |
| 29                      |             | 28                    | 29             | $\boldsymbol{0}$ |
| 30                      |             | 29                    | 30             | $\boldsymbol{0}$ |

*Рисунок 6 - Граф-процесс*

| $N_2$           | Узел            | Узел             | $N_{\! \! \! \Omega}$ | Узел                    | $\mathbf{y}$     |
|-----------------|-----------------|------------------|-----------------------|-------------------------|------------------|
|                 | верх            | низа             |                       | верха                   | $\mathbf{H}$     |
|                 | $\rm{a}$        |                  |                       |                         |                  |
| $\mathbf{1}$    | 30              | 57               | $\mathbf{1}$          | 9                       | 6                |
|                 | 12              | $\overline{0}$   | $\overline{2}$        | $\overline{9}$          | $\overline{0}$   |
| $\frac{2}{3}$   | 6               | $\boldsymbol{0}$ | $\overline{3}$        | 9                       | $\boldsymbol{0}$ |
|                 | 18              | $\overline{0}$   | $\overline{4}$        | $\overline{9}$          | $\overline{0}$   |
| 5               | 15              | $\boldsymbol{0}$ | $\overline{5}$        | $\overline{1}$          | $\boldsymbol{0}$ |
| $\overline{6}$  | 19              | $\boldsymbol{0}$ | 6                     | $\overline{1}$          | $\boldsymbol{0}$ |
| $\overline{7}$  | 30              | $\overline{0}$   | $\overline{7}$        | $\overline{4}$          | $\overline{0}$   |
| 8               | $\overline{34}$ | $\overline{0}$   | $\overline{8}$        | $\overline{1}$          | $\overline{0}$   |
| 9               | 19              | $\boldsymbol{0}$ | 9                     | $\overline{8}$          | $\boldsymbol{0}$ |
| $\overline{10}$ | 22              | $\overline{0}$   | $\overline{10}$       | $\overline{3}$          | $\overline{0}$   |
| 11              | 14              | $\boldsymbol{0}$ | 11                    | $\overline{3}$          | $\boldsymbol{0}$ |
| 12              | 15              | $\boldsymbol{0}$ | 12                    | $\overline{4}$          | $\boldsymbol{0}$ |
| 13              | 38              | $\overline{0}$   | 13                    | 9                       | $\boldsymbol{0}$ |
| $1\overline{4}$ | 26              | $\overline{0}$   | 14                    | $\overline{1}$          | $\boldsymbol{0}$ |
| $\overline{15}$ | 46              | $\boldsymbol{0}$ | 15                    | $\overline{1}$          | $\boldsymbol{0}$ |
| 16              | 43              | $\boldsymbol{0}$ | 16                    | $\mathbf{1}$            | $\boldsymbol{0}$ |
| $17\,$          | 50              | $\overline{0}$   | 17                    | $\overline{3}$          | $\overline{0}$   |
| 18              | 18              | $\boldsymbol{0}$ | 18                    | $\overline{8}$          | $\boldsymbol{0}$ |
| 19              | 19              | $\overline{0}$   | 19                    | 8                       | $\boldsymbol{0}$ |
| <b>20</b>       | 20              | $\overline{0}$   | 20                    | 8                       | $\boldsymbol{0}$ |
| 21              | 760             | $\boldsymbol{0}$ | 21                    | $\overline{8}$          | $\boldsymbol{0}$ |
| 22              | 22              | $\boldsymbol{0}$ | 22                    | $\mathbf{1}$            | $\boldsymbol{0}$ |
| $\overline{23}$ | 23              | $\overline{0}$   | 23                    | $\overline{3}$          | $\overline{0}$   |
| 24              | 24              | $\boldsymbol{0}$ | 24                    | $\overline{1}$          | $\boldsymbol{0}$ |
| 25              | 55              | $\overline{0}$   | 25                    | $\overline{\mathbf{4}}$ | $\overline{0}$   |
| $\overline{26}$ | 26              | $\overline{0}$   | 26                    | $\overline{1}$          | $\boldsymbol{0}$ |
| 27              | 38              | $-1$             | 27                    | $\overline{1}$          | $-1$             |
| 28              | 29              | $\boldsymbol{0}$ | 28                    | $\overline{7}$          | $\boldsymbol{0}$ |
| 29              | $\overline{3}0$ | $\overline{0}$   | 29                    | 9                       | $\overline{0}$   |

# *Таблица 30* - Матрица *G3 Таблица 31* - Матрица *W ij*

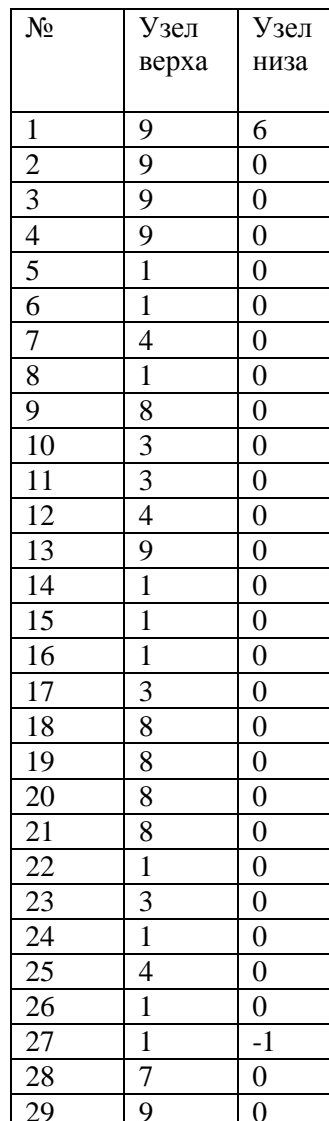

#### **VI. ОБОСНОВАНИЕ ВЫБОРА МОЩНОСТИ**

Выбор и обоснование значения мощности проектируемого потока производится с использованием построения синхронных графиков. Для определения предварительного значения такта потока строится диаграмма. По оси х откладываются интервалы  $t_{num}$ , а по оси  $\nu$  - количество неделимых операций, попавших в тот или иной интервал.

Далее определяется промежуток, в который попало наибольшее количество операций и соответствующие его границам значения мошности.

Выбираем значение такта для составления схемы разделения труда и рассчитываем соответствующее ему значение мощности  $[15]$ .

#### $M=Tc$ мены/t.

где Т смены= $28800$  c, t - предполагаемый такт потока.

Определение оптимальной мощности потока сборки обуви. Мошность потока сборки обуви оценивают с помошью показателя эффективности - удельных приведенных затрат, представляющих собой сумму текущих затрат (себестоимости) и капитальных вложений.

Нижнюю границу диапазона изменения мощности сборочного потока устанавливают с учетом потребности в данной продукции. рекомендаций ГПИ-2 по выбору оптимальной мощности сборочных потоков, опыта работы промышленности [16]. За величину приращения мощности сборочного потока берут 50 или 100 пар, и рассматривают 3-4 варианта мощности.

Критерий оптимальной мощности сборочных потоков обуви можно представить в следующем виде:

$$
\frac{C_j + E_n K_j}{2DM_j} \to \min,
$$

гле *і* – вариант мошности:

*C<sup>j</sup>* – себестоимость годового выпуска обуви потоком *j*-й мощности, руб.;

 $E_n$ — нормативный коэффициент эффективности капитальных вложений (*En*=0.33);

*K<sup>j</sup>* – капитальные вложения в сборочный поток *j-*й мощности, руб.; *D* – число рабочих дней в году;

*M<sup>j</sup>* – сменная мощность *j*-го потока сборки обуви.

Коэффициент загрузки потока

$$
K_{\scriptscriptstyle\beta} = \frac{N_{\scriptscriptstyle p}}{N_{\scriptscriptstyle \phi}}.
$$

Алгоритм расчета оптимальной мощности сборочных потоков обуви можно представить следующим образом (рис. 7):

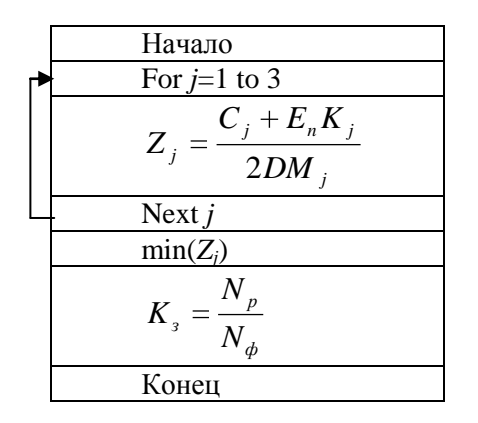

*Рисунок 7 - Алгоритм расчета оптимальной мощности сборочных потоков обуви*

Составление разделения mpyda схемы методом математического моделирования. Для составления схемы разделения труда исходными данными являются:

- ассортимент изделия;  $\blacksquare$
- выпуск в смену, ед.;
- $\blacksquare$  такт потока t. c:
- условия согласования для выбранного типа потока.

Условием формирования организационных операций следует минимум принятого числа рабочих при заданной считать производительности поточной линии, который достигается при потерях некратности минимальных  $\overline{O}T$ длительности организационных операций такту поточной линии [8]:

$$
\min_{N}\bigg(N\tau-\sum_{i=1}^{n}t_{i}\bigg),\,
$$

где  $N$  - количество рабочих, соответствующее данному варианту разделения труда;  $\tau$  - такт поточной линии;  $t_i$ -длительность  $i$ -й неделимой операции.

формирования Математическую модель залачи организационных операций можно представить в следующем виде  $[15]$ :

- 1) определённое множество неделимых операций  $HO = \{1, 2, \dots\}$  $\dots n$ :
- упорядочено 2) множество  $HO$ частично отношением предшествования. определяющим технологическую последовательность процесса сборки изделий; ограничения очередности выполнения неделимых операций описаны графом очередности;
- 3) задано время выполнения неделимых операций  $t_i$ ; трудоемкость сборки изделия:  $T = \sum_{i=1}^{n} t_i$ ;
- 4) длительность сформированных организационных операций не должна превышать такт поточной линии, т. е.

$$
\sum_{i\in Mk} t_i\,\leq\,\tau,
$$

- где  $\tau$  такт поточной линии;  $M_k$  подмножество неделимых операций, вошедших в состав k-й организационной операции;
- операции, включаемые 5) неделимые олной  $\mathbf{B}$ состав организационной операции, лолжны выполняться на или совместимом оборудовании. одноименном Ручные которые могут выполняться стоя и операции, сидя, комплектуются с операциями, которые могут выполняться на соответствующем  $\overline{10}$ оборудованию рабочем месте (утюжильными или машинными). Необходимо сформировать организационные операции таким образом, чтобы количество рабочих мест было минимальным при заданной величине такта поточной линии т.

При составлении схемы разделения труда используются графпроцесс изделия и информационные матрицы. Схема разделения труда представляется в виде таблицы, где количество строк соответствует количеству неделимых операций, количество столбцов - количеству организационных операций (табл. 32). Для каждой организационной операции рассчитывается обшая трудоемкость  $T_{\alpha\beta}$ , с, количество рабочих фактическое  $K_{\alpha\beta}$  и расчетное  $K_{nn}$  по формуле:

$$
K_{pp} = T_{oo}/t,
$$

где  $T_{oo}$  - трудоемкость организационной операции, с;

 $T_{oo} = \sum T_{uo}$ ;  $t$  - Takt hotoka, c.

Также для наглядности проводят построение графика загрузки организационных операций - синхронного графика (рис. 8).

|                  |                |            |    |                |                |                 |                |         |    | Организационные операции |    |    |
|------------------|----------------|------------|----|----------------|----------------|-----------------|----------------|---------|----|--------------------------|----|----|
| Недел.опер.      | $\mathbf{1}$   | $\sqrt{2}$ | 3  | $\overline{4}$ | $\overline{5}$ | 6               | $\overline{7}$ | $\,8\,$ | 9  | 10                       | 11 | 12 |
| $\mathbf{1}$     | 30             |            |    |                |                |                 |                |         |    |                          |    |    |
| $\boldsymbol{2}$ |                | $12\,$     |    |                |                |                 |                |         |    |                          |    |    |
| $\overline{3}$   |                | 6          |    |                |                |                 |                |         |    |                          |    |    |
| $\overline{4}$   |                | 18         |    |                |                |                 |                |         |    |                          |    |    |
| $\overline{5}$   |                |            | 15 |                |                |                 |                |         |    |                          |    |    |
| $\overline{6}$   |                |            |    | 19             |                |                 |                |         |    |                          |    |    |
| $\boldsymbol{7}$ |                |            |    |                | 30             |                 |                |         |    |                          |    |    |
| $\sqrt{8}$       |                |            |    |                |                | $\overline{34}$ |                |         |    |                          |    |    |
| 9                |                |            |    |                |                |                 | 19             |         |    |                          |    |    |
| 10               |                |            |    |                |                |                 |                | 22      |    |                          |    |    |
| 11               |                |            |    |                |                |                 |                |         | 14 |                          |    |    |
| 12               |                |            |    |                |                |                 |                |         | 15 |                          |    |    |
| 13               |                |            |    |                |                |                 |                |         |    | $\overline{38}$          |    |    |
| 14               |                |            |    |                |                |                 |                |         |    |                          | 26 |    |
| 15               |                |            |    |                |                |                 |                |         |    |                          | 46 |    |
| 16               |                |            |    |                |                |                 |                |         |    |                          | 43 |    |
| 17               |                |            |    |                |                |                 |                |         |    |                          |    | 50 |
| 18               |                |            |    |                |                |                 |                |         |    |                          |    |    |
| 19               |                |            |    |                |                |                 |                |         |    |                          |    |    |
| 20               |                |            |    |                |                |                 |                |         |    |                          |    |    |
| 21               |                |            |    |                |                |                 |                |         |    |                          |    |    |
| 22               |                |            |    |                |                |                 |                |         |    |                          |    |    |
| 23               |                |            |    |                |                |                 |                |         |    |                          |    |    |
| 24               |                |            |    |                |                |                 |                |         |    |                          |    |    |
| Специаль-        |                |            |    |                |                |                 |                |         |    |                          |    |    |
| ность            | M              |            |    |                |                |                 |                |         |    |                          |    |    |
| Время $T$ , $c$  | 30             |            |    |                |                |                 |                |         |    |                          |    |    |
| Кол-во           |                |            |    |                |                |                 |                |         |    |                          |    |    |
| рабочих          |                |            |    |                |                |                 |                |         |    |                          |    |    |
| расч.,           |                |            |    |                |                |                 |                |         |    |                          |    |    |
| Кр, чел.         | 1,5            |            |    |                |                |                 |                |         |    |                          |    |    |
| Кол-во           |                |            |    |                |                |                 |                |         |    |                          |    |    |
| рабочих          |                |            |    |                |                |                 |                |         |    |                          |    |    |
| факт.,           |                |            |    |                |                |                 |                |         |    |                          |    |    |
| $K\phi$ , чел.   | $\overline{c}$ |            |    |                |                |                 |                |         |    |                          |    |    |

*Таблица 32* - Схема разделения труда

Проверку соответствия структуры потока технологической последовательности обработки ПРОВОДЯТ путем построения монтажного графика, в котором организационные операции в потоке условно изображают в одну линию прямоугольниками (рис. 9). В них указывают номер организационной операции и входящие в нее номера неделимых операций. Кратные операции (где задействованы два и более рабочих) показывают подчеркиванием в соответствии с числом рабочих. Стрелками указывают направление перемещения летапей

Рассчитывается коэффициент загрузки потока по формуле:

$$
K_{\scriptscriptstyle 3} = T/(t \cdot K_{p\phi})
$$

где  $T$  — трудоемкость изделия, с;  $t$  - такт потока, с;  $K_{nb}$  фактическое количество рабочих. Приводятся данные анализа схемы разделения труда (таблица 33).

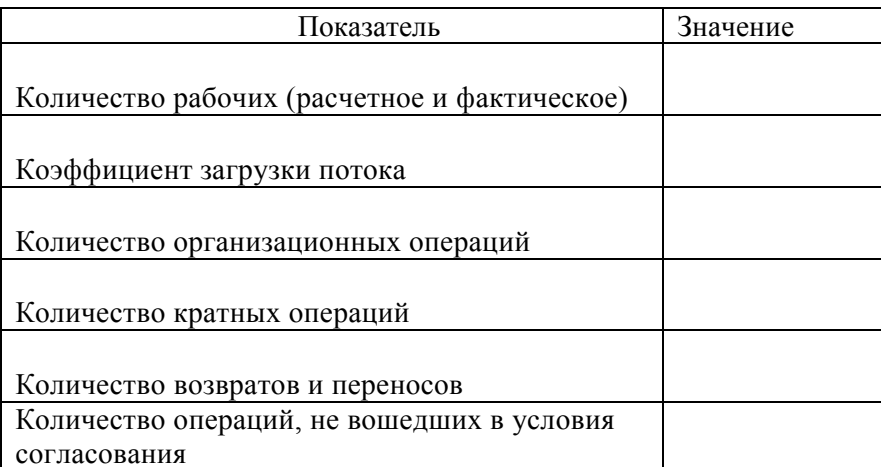

Таблица 33 - Анализ схемы разделения труда

Выводы по результатам работы должны быть подробными и содержать наиболее важные числовые показатели.

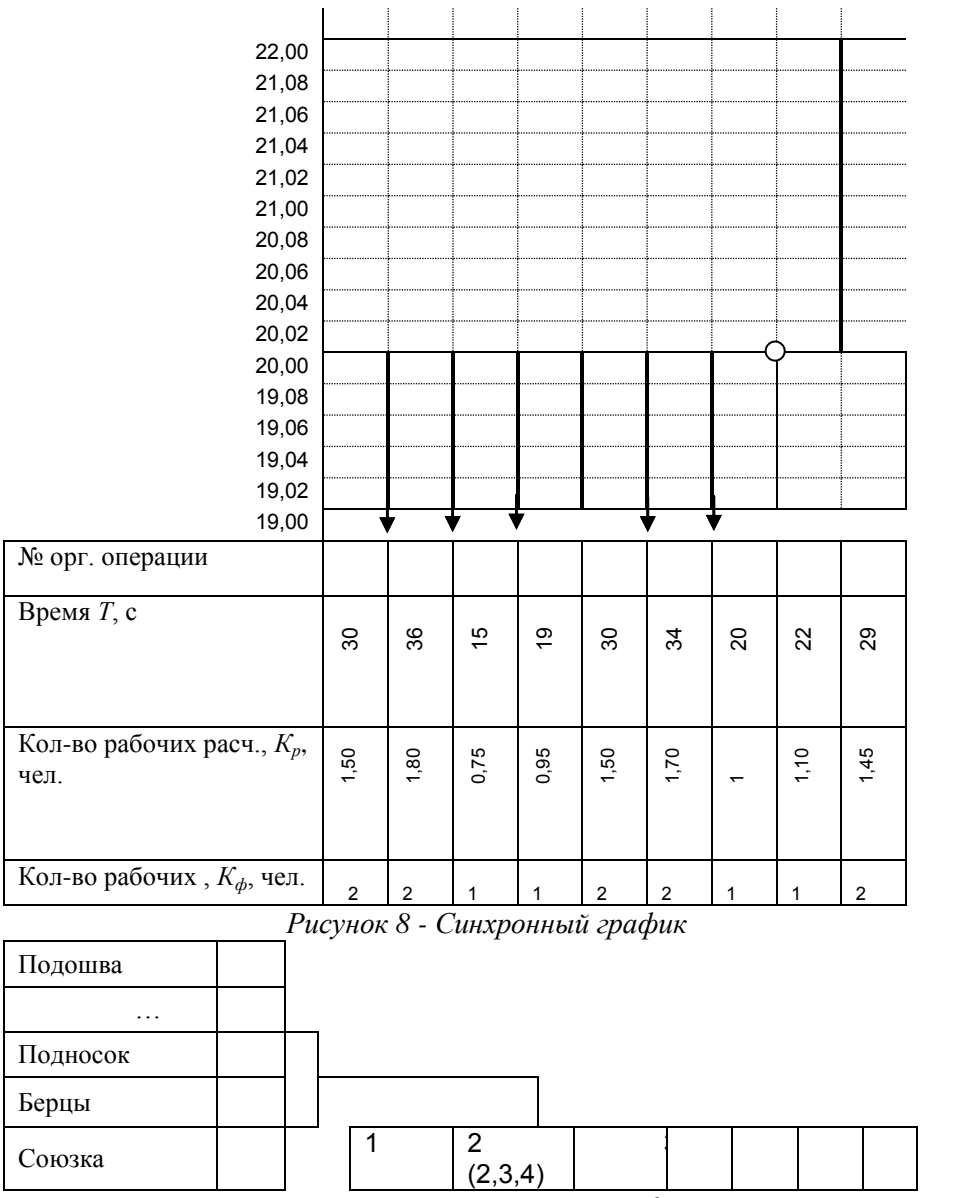

*Рисунок 9 - Монтажный график*

*Расчет рациональной мощности кожевенного и мехового производства.* Кибернетическую модель технологического процесса кожевенного производства можно представить в виде «черного ящика», отображающего процесс преобразования входных данных в выходные [17-18]. На входе имеем сырье, затем в «черном ящике» с сырьем происходят преобразования - выделение из шкуры дермы с определёнными микроструктурой и химическим составом (получение голья); получение дубленого полуфабриката, сопровождающееся фиксацией структуры голья (иногда дополнительным ее изменением), а на выходе получаем готовое изделие - кожу, т.е. дубленый полуфабрикат с необходимыми физико-механическими и органолептическими свойствами.

Внутри «черного ящика» все процессы и операции кожевенного производства делятся на три основные группы: подготовительные, заканчивающиеся полуфабриката; красильно-жировальные, сушильные и отделочные, заканчивающиеся получением кожи [19-20].

Считается, что производственная мощность (размер предприятия) действующих кожевенных предприятий, выпускающих различные виды кож, определяется для жестких кож и юфти мощностью отмочно-зольного и дубильного цеха, для сыромяти мощностью отмочно-зольного цеха, для кож хромового дубления – мощностью дубильного и отделочного цехов. Поэтому целесообразно установление оптимального проектного размера предприятия исходя из мощностей отдельных цехов.

*Особенности технологического процесса кожевенного и мехового производства.* Основу кожевенного производства составляют различные технологии, разрабатываемые для каждого вида кожи [21-22]. В производстве кожи используется сырьё, вода, воздух и разнообразные химические материалы: щелочи, кислоты, соли, минеральные и органические дубители, ферменты, поверхностно-активные вещества, красители, жирующие вещества, водные дисперсии полимеров, пигментные концентраты и т.д.

Под процессами кожевенного производства понимают совокупность обработок сырья и полуфабриката, в результате которых происходит последовательное превращение шкуры животного в кожу. Отдельными элементами технологического процесса являются операции. Так, процесс отделки кож включает операции нанесения покрывной краски, пролежку, тяжку, прессование кож и др. (Приложение 3).

Различают обработку сырья и полуфабриката химическими реагентами, механическими и физико-химическими воздействиями. Основной особенностью технологического процесса кожевенного и мехового производства является наличие и чередование процессов и операций химико-технологического и механикотехнологического типа, отличающихся по содержанию, воздействию на предмет труда, принципу и режиму работы используемого оборудования, а также его обслуживания.

Соответственно основными процессами кожевенного производства являются отмочно-зольные, преддубильные, дубильные, красильно-жировальные, сушильные и отделочные. Для мехового производства необходимы отмочно-моечные операции, мездрение, пикелевание, дубление и отделка.

Эта специфика технологии так проявляется в производственно-технологической структуре кожевенного производства: группы однотипных операций выполняются самостоятельных цехах - отмочно-зольном, дубильном, красильножировальном, отделочном. Виды оборудования, входящие в состав системы цехов, различаются по характеру воздействия на предмет труда (машины, аппараты, агрегаты), принципу действия (проходные, непроходные) и по своим техническим характеристикам.

Для меховой овчины принята следующая схема обработки: отмока-мойка-стрижка-мездрение-обезжиривание-пикелеваниедубление-крашение. В отличие от меховой, шубная овчина обрабатывается по следующей схеме: отмока-мездрениеобезжиривание-пикелевание-дубление-влажное шлифованиенейтрализация-крашение-обезжиривание кожевой ткани-отделка волосяного покрова и кожевой ткани. На меховых фабриках при обработке пушно-мехового сырья в настоящее время предусматриваются варианты совмещения процессов пикелеваниядубления-жирования.

47

*Способы оптимизации производства.* Большой эффект на технико-экономические показатели производства оказывает использование средств автоматизации и управления [5-6]. Одной из форм совершенствования организации производственного процесса является замена имеющегося оборудования на новое, более совершенное, например, использование проходного оборудования вместо непроходного. Кроме того, к факторам, оптимизирующим производственные процессы, относятся механизация всех работ, связанных с транспортированием предметов труда; автоматизированное дозирование исходных материалов, а также регулирование температуры и времени обработки; внедрение систем дистанционного управления поточными линиями с выносом пульта управления из зон размещения оборудования; создание замкнутых циклов использования технологической воды в операциях кожевенного и мехового производства .

*Алгоритмический подход к определению рациональной мощности кожевенного и мехового производства по критерию удельных приведенных затрат.* При алгоритмизации данного метода используется методика определения рациональной мощности, заключающаяся в следующем. Задаются начальное и конечное значения диапазона изменения мощности; полученный диапазон разбивается на конечное число интервалов, значения которых соответствует шагу приращения; для границ каждого интервала подсчитывается значение критерия оптимальности; анализируются технико-экономические показатели; выбирается экстремальное значение критерия, и соответствующая ему мощность принимается за рациональную [15].

Сопоставление рациональных мощностей отдельных цехов основного производства позволяет выявлять имеющиеся диспропорции между их пропускной способностью. Возможность использования более современных вариантов оборудования или двухрежимного функционирования процессов и операций химикотехнологического типа позволяет сравнивать и оптимизировать пропускную способность аппаратных и машинных операций.

**Задание.** Произвести выбор значения рациональной мощности проектируемого производства, т.е. найти такое значение мощности, при котором достигается минимум приведенных затрат; освоить методику расчета.

#### **Методические указания**

Мощность *M<sup>j</sup>* оценивают с помощью показателя эффективности – минимума приведенных затрат, представляющих собой сумму текущих затрат (себестоимости) и капитальных вложений. Составляющие критерия объединены в следующие группы (для *j*-го варианта мощности):

- Трудовые затраты (*Zj*)
- Расходы по содержанию и эксплуатации оборудования (*Ej)*
- Цеховые расходы  $(X_i)$
- **•** Капитальные вложения  $(F_i)$

Критерий оптимальной мощности производства можно представить в следующем виде:

$$
\frac{Z_j + E_j + X_j + F_j}{M_{Tj}} \to \min,
$$

где *j* – вариант мощности;

*МГj* – годовая мощность кожевенного или мехового предприятия, дм<sup>2</sup>.

Нижнюю границу диапазона изменения мощности устанавливают с учетом наличия сырья, производственных площадей, трудовых ресурсов, потребности в готовой продукции, опыта работы промышленности. Рассматривают 3-4 варианта мощности, два варианта количества рабочих дней в году [15]. Расчет ведется по плану:

1. Задание технологической последовательности операций для выпускаемых кож (меха);

2. Задание нижней (*Mн*) и верхней (*Mв*) границ годовой мощности предприятия;

3. Разбиение полученного диапазона на конечное число интервалов, значения которых соответствуют шагу приращения мощности;

4. Расчет критерия оптимальности и технико-экономических показателей для каждого варианта мощности;

5. Выбор экстремального значения критерия, анализ результатов;

6. Составление блок-схемы алгоритма расчета, представление таблицы идентификаторов.

*Трудовые затраты.* Трудовые затраты включают заработную плату основных производственных рабочих с отчислениями на социальное страхование. Расчёт всех затрат будет производиться на основе суточной мощности предприятия по формуле

$$
M_{j}=\frac{M_{\varGamma}}{\varLambda},
$$

где MГ – годовая мощность кожевенного или мехового предприятия, дм2, изменяющаяся в заданном диапазоне от Mн до Mв; Д – число рабочих дней в году, учитывая возможность наличия различных режимов работы исполнителей по операциям (251-270 дней).

Для каждой технологической операции требуемое число аппаратов и машин для выполнения суточной программы рассчитывается, исходя из количества обрабатываемого сырья. Количество аппаратов можно определить по формуле

$$
N_a = \frac{G_{\text{co}}t_p}{G_a t_{\text{cym}} / \text{J}K_u},
$$

где *Gгод –* количество обрабатываемого сырья за год, кг; *t<sup>p</sup>* – длительность обработки сырья в аппаратах; *G<sup>a</sup> -* вместимость (разовая загрузка аппаратуры); кг; *tсут* – длительность использования аппаратуры в течение суток; *Д* - число рабочих дней в году; *Kи –* коэффициент прохождения сырья в данной операции.

Потребность в машинах для выполнения суточной программы

$$
N_{\rm M} = \frac{G_{\rm{zo0}}K_{\rm{on}}}{Ht_{\rm{cym}}/K_{\rm{u}}},
$$

где *Kоп* – коэффициент прохождения сырья в данной операции; *Н* – норма выработки, шт/час; *Nсм –* количество смен.

Принятое (фактическое) число оборудования определяется округлением расчетного числа до ближайшего большего целого (при перегрузке более 10%). Расчет принятого числа рабочих *Pji* в соответствии с технологической схемой (определяется процессом и оборудованием).

*Годовые затраты на заработную плату основных рабочих.*  Годовые затраты на заработную плату основных рабочих с учетом дополнительной заработной платы (20%) и отчислений на страхование (14%) для *j-*го варианта мощности определяются по формуле:

$$
Z_j = 1,14 \cdot 1, 2 \cdot \text{A} \left( \sum_{i=1}^m P_{ji} L_i \right),
$$

где *i=1,…,m* – номер операции; *Pji* - число рабочих для *i-*й операции;  $L_i$  – дневные тарифные ставки по операциям, руб.

*Расходы по содержанию и эксплуатации оборудования.*  Годовые расходы по содержанию и эксплуатации оборудования с учетом затрат на его доставку и монтаж (10%) определяется по формуле

$$
E_j = 1,1 \bigg(K_{o6} \sum_{l=1}^{m1} N_l C_l \bigg),
$$

где *l=1,…,m1* – суммарное количество оборудования, шт.; *Kоб –* коэффициент, отражающий затраты по эксплуатации и содержанию оборудования; *N* – фактическое число оборудования на разнотипных операциях (аппаратных, машинных), шт.; *С<sup>l</sup>* – стоимость единицы оборудования на разнотипных операциях, руб.

*Цеховые расходы.* Они включают затраты по содержанию, эксплуатации зданий цехов и на охрану труда. Расходы на амортизацию и содержание зданий цехов зависят от размера и стоимости производственной площади.

$$
X_{j} = U \left( \sum_{i=1}^{m} P_{ji} \right) + 2{,}85 \cdot K_{30} \sum_{l=1}^{m1} c_{l} S_{l},
$$

где *U* – годовые расходы по охране труда на одного человека, руб.; *Kзд –* коэффициент, отражающий затраты по эксплуатации и содержанию зданий; *сl*– стоимость единицы площади под оборудованием, руб.;  $S_l$  - площадь, занимаемая оборудованием, м $^2.$ 

*Капитальные вложения.* Капитальные вложения состоят из затрат на основные фонды.

$$
F_j = 1,1 \left( \sum_{l=1}^{m1} N_l C_l \right) + 2,85 \sum_{l=1}^{m1} c_l S_l.
$$

Наряду с критерием оптимальности рассчитываются следующие технико-экономические показатели:

показатель использования оборудования (отношение фактического времени работы оборудования к календарному или плановому:

$$
U_0 = \frac{t_p}{t_{cym}},
$$

производительность труда рабочего в сутки:

$$
B=\frac{M_{\varGamma}}{\varPi\cdot P},
$$

съём продукции с 1 м<sup>2</sup> производственной площади:

$$
C_{\Pi}=\frac{M_{\Gamma}}{S},
$$

где *S* – производственные площади.

Задание. Освоить методику расчета мощности проектируемого мехового производства и найти такое значение мощности, при котором достигается минимум приведенных затрат. Пример оформления исходных данных - технологических операций производства полуфабриката овчины - приведен в таблице 34.

Таблица 34 - Пример оформления исходных данных технологических операций произволства полуфабриката овчины

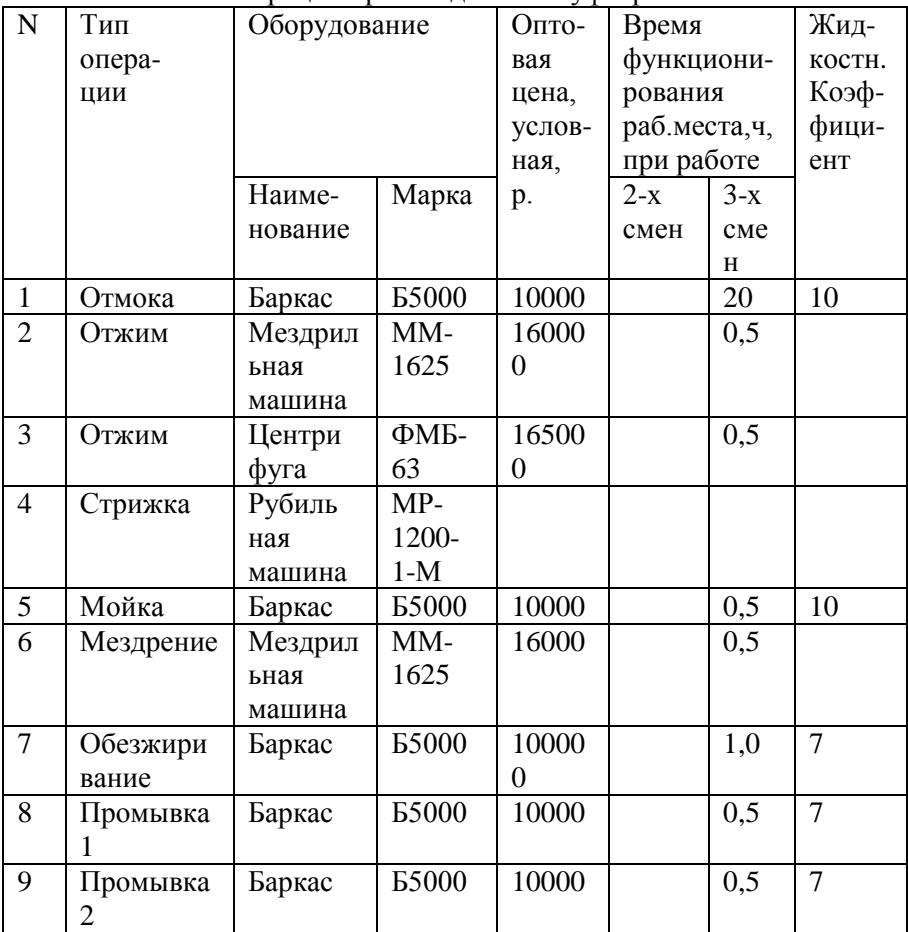

После расчетов привести технико-экономические показатели:

- Значение мощности;  $\bullet$
- Общее принятое число рабочих;
- Производственная площадь, м<sup>2</sup>;
- Показатель использования оборудования;
- Производительность труда рабочего в сутки, дм<sup>2</sup> (шт.);
- Съем продукции с м<sup>2</sup> производственной площади, дм<sup>2</sup>(шт.);
- Удельные приведенные затраты, руб. на 100 дм<sup>2</sup> (шт.).  $\bullet$

Расчеты ведут для каждого варианта мощности с использованием коэффициентов и констант из таблицы 35 и алгоритма (рис. 10) и записывают в таблицу 36. Примеры расчета количества оборудования и технико-экономических показателей в среде Excel приведены на рисунках *11 (а,б,в), 12 (а,б).*

Таблица 35 - Значения коэффициентов и констант, используемых в формуле критерия оптимальности мощности производства

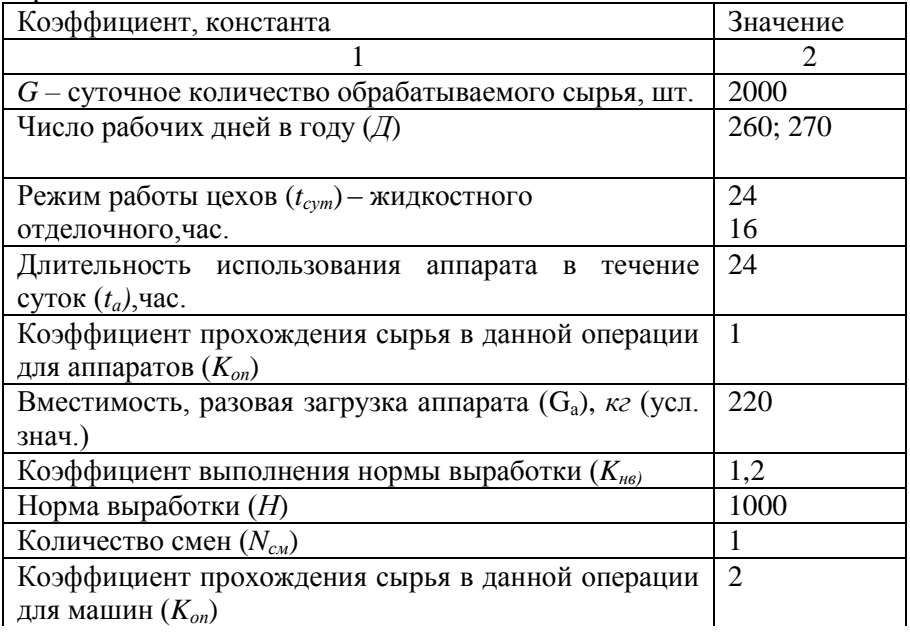

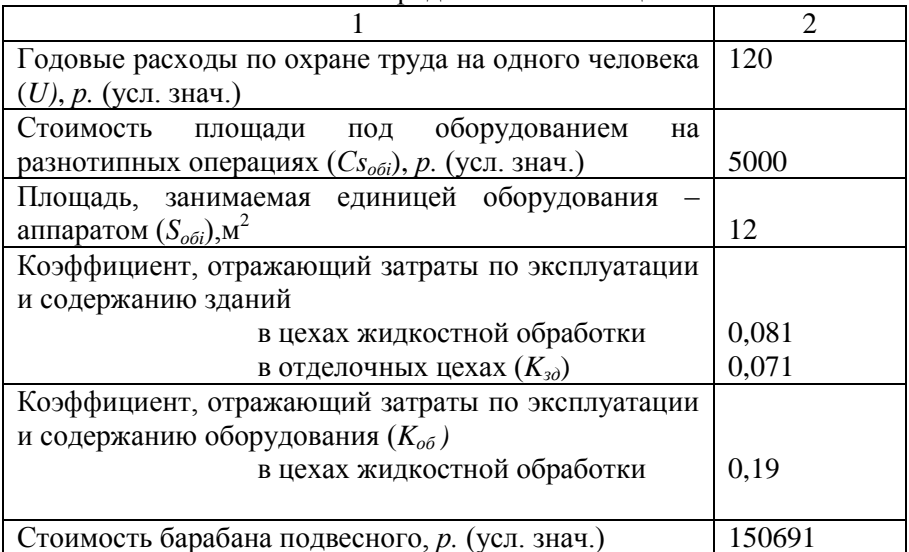

Прололжение таблины 35

Допустим, количество рабочих на аппаратах Р=2, количество рабочих на машинах P=1, тогда

Трудовые затраты=1,14\*1,2\*260\*(5,54\*1+6,24\*1+5,54\*1)= 6160,378

Лопустим, имеется шесть аппаратов: Na=6, тогда

Расходы по эксплуатации оборудования=1,1\*0,19\*150621\*6=188878,7

Цеховые расходы=120\*3+0,081\*5000\*12\*2,85\*6\*1,1=91776,6

Капитальные вложения=1,1\*150691\*6+2,85\*5000\*12\*6=2020560

Показатель использования оборудования =16ч/24ч=0,666

Производительность труда рабочего/сутки=520000/(260\*число рабочих)

Съем продукции= 520000/площадь

*Таблица 36* - Сводные данные для определения рациональной мощности кожевенного или мехового производства

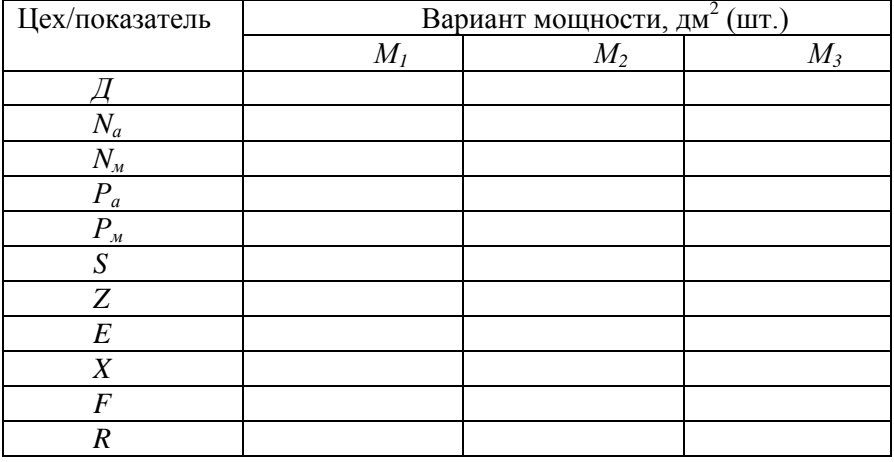

Сравнить варианты использования оборудования, производственной площади, трудовых и финансовых ресурсов, при разных мощностях и различном количестве рабочих дней в году. При возможности выявить диспропорции между пропускной способностью отдельных цехов производства, сравнив их рациональные мощности.

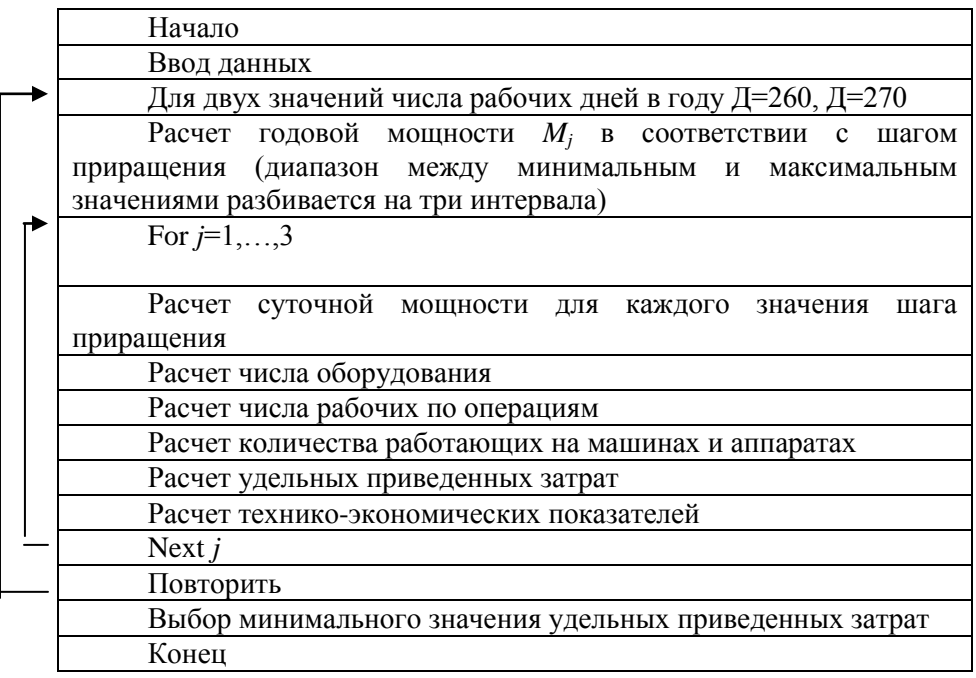

*Рисунок 10 - Алгоритм расчета мощности в зависимости от изменения годовой мощности в соответствии с шагом приращения*

|                             | $  8 \times$                                             |                                                                                |          |    |                                                                                 |                                                                      |                                                                    |                                                          |                                 |                                         |                         |                                  |                                                             |   |                               |                                                                                                 |                                                                                                    |  |  |  |  |                   |       |                                                                                          |
|-----------------------------|----------------------------------------------------------|--------------------------------------------------------------------------------|----------|----|---------------------------------------------------------------------------------|----------------------------------------------------------------------|--------------------------------------------------------------------|----------------------------------------------------------|---------------------------------|-----------------------------------------|-------------------------|----------------------------------|-------------------------------------------------------------|---|-------------------------------|-------------------------------------------------------------------------------------------------|----------------------------------------------------------------------------------------------------|--|--|--|--|-------------------|-------|------------------------------------------------------------------------------------------|
|                             |                                                          |                                                                                |          | z  |                                                                                 |                                                                      |                                                                    |                                                          |                                 |                                         |                         |                                  |                                                             |   |                               |                                                                                                 |                                                                                                    |  |  |  |  |                   |       |                                                                                          |
|                             | <b>CONTRACTOR</b>                                        |                                                                                |          | z  |                                                                                 |                                                                      |                                                                    |                                                          | 16.5                            |                                         |                         |                                  |                                                             |   |                               |                                                                                                 |                                                                                                    |  |  |  |  |                   |       | $\frac{2}{2}$                                                                            |
|                             |                                                          |                                                                                |          |    | 2808<br>127636,36                                                               | Отмочно-зо Преддуб Дубильных<br>508.51                               | 11187 251 8390 44 6712 35                                          | 352.56                                                   | Z                               |                                         |                         |                                  |                                                             |   |                               |                                                                                                 |                                                                                                    |  |  |  |  |                   |       |                                                                                          |
| <b>Ulcrosoft Experience</b> |                                                          | $\rightarrow$<br>● · 2001年4月12日 12:45<br>- 4 あ 田 島 郎 特 路 ま                     |          |    | Число шкур, перерабатыв-х в год (1), шт<br>Год потребн в кажд виде сырья (Q), т | Суточная потребность в шкурах(Gn), шт                                | Суточное задание                                                   | 07428/Р1 БГА-Б БЖА-Е Средняя площадь единицы готовой про |                                 | 4 Масса сырья, гопья, кожи (G), кг<br>8 |                         |                                  |                                                             |   |                               | $S_{\omega\alpha}\cdot t_{\gamma}\cdot g\cdot(\kappa_{\times}\cdot\rho\cdot10^{\rightarrow}+1)$ | $S_{\pm}\cdot \varDelta\cdot t_{\rm em}\cdot V\cdot\rho\cdot\kappa_z\cdot\kappa_z$<br>$\frac{1}{2}$ |  |  |  |  |                   |       |                                                                                          |
|                             |                                                          |                                                                                |          |    |                                                                                 |                                                                      |                                                                    |                                                          |                                 |                                         | 900                     | 0,92                             |                                                             |   | 4,05                          |                                                                                                 |                                                                                                    |  |  |  |  |                   |       |                                                                                          |
|                             |                                                          |                                                                                |          | x  |                                                                                 |                                                                      |                                                                    |                                                          | 70                              | 73.5                                    |                         | 0.45                             | 12                                                          |   | 9,63                          |                                                                                                 |                                                                                                    |  |  |  |  |                   |       |                                                                                          |
|                             |                                                          | ◎ 風・す ( ) → [ ) →<br>57<br>雨                                                   |          | 5  | 4.5E+07                                                                         | 251                                                                  | <b>624</b><br>22<br>1000                                           |                                                          |                                 | $\frac{23}{24}$                         | 21.9                    | 0.92                             | 0,5                                                         |   | 5.78                          |                                                                                                 |                                                                                                    |  |  |  |  |                   |       |                                                                                          |
|                             | ра встреи Форм Срова Диние Оно Страни<br>Dance<br>ape (F | 1. 第 31<br>×<br>ø<br>d<br>b<br>$\cdot$ 10 $\cdot$<br>et et<br>医同工<br>Artai Cyr | 嵯<br>K25 | H. | Годовой выпуск прод (M), кв дм                                                  | Расх сырья на 100м гот кожи (CI),кг<br>Число рабочих дней в году (Д) | Сред масса одной шт. сырья (g), кг<br>Ппотность раствора (р), клм3 |                                                          | Продогж цикла процессов (tp), ч | Время раб аппаратов/сутки (tcyr).       | Объем аппарата (V), м3; | Коэф использования аппарата (Ки) | Коэф запопнения аппарата (Кз<br>Жидкостной коэф (Кж), дм иг |   | 16 Необх число барабанов (Na) |                                                                                                 |                                                                                                    |  |  |  |  |                   |       | N < > N Commerces of origination > Resources of Pacer neares A Pacer A Pacer and A Pacer |
|                             |                                                          |                                                                                |          |    |                                                                                 |                                                                      |                                                                    | œ                                                        | $\sigma$                        | $\overline{a}$                          | ÷.                      | $^{12}$                          | Ħ.<br>e                                                     | ಟ |                               | Þ                                                                                               | 쀼                                                                                                   |  |  |  |  | <b>PRANAZZARA</b> | $\Xi$ | Torroso                                                                                  |

Рисунок 11 (а, б, в) - Примеры расчета количества оборудования в среде Excel

|                                                                                   | and the most that forgers                                                                                                    |           |                                |                               |                                       |   |   |  | $x = 7$ |
|-----------------------------------------------------------------------------------|----------------------------------------------------------------------------------------------------|-----------|--------------------------------|-------------------------------|---------------------------------------|---|---|--|---------|
|                                                                                   | (content state state of the fact of the fact of the fact of the fact of the fact of the fact of the fact of the fact of the fact of the fact of the fact of the fact of the fact of the fact of the fact of the fact of the |           |                                |                               |                                       |   |   |  |         |
| Acal Car                                                                          | 经投资 医腰膜膜炎 医特<br>$\frac{k}{2}$<br>$\cdot$ 12 $\cdot$                                                                                                    |           | 形形                             | $\frac{1}{2}$                 |                                       |   |   |  |         |
| C23                                                                               | E = 04'505131(50521'50514'5057'50516)<br>×                                                                                                    |           |                                |                               |                                       |   |   |  |         |
| ¢                                                                                 | œ                                                                                                    | ö         | $\circ$                        | ш                             | ü.                                    | ø | H |  | ×       |
|                                                                                   |                                                                                                    |           |                                |                               |                                       |   |   |  |         |
|                                                                                   | Pacyer annaparos                                                                                                    |           |                                |                               |                                       |   |   |  |         |
|                                                                                   | Годовой запуск прод (Great), шт.                                                                                                    | 500000    |                                |                               |                                       |   |   |  |         |
|                                                                                   | Годовой запуск прод (Great), шт.                                                                                                    | 700000    |                                |                               |                                       |   |   |  |         |
|                                                                                   | Годовой запуск прод (G <sub>road</sub> ), шт.                                                                                                    | 900000    |                                |                               |                                       |   |   |  |         |
|                                                                                   | Число рабочих дней в году 1 (Д)                                                                                                    | 251       |                                |                               |                                       |   |   |  |         |
|                                                                                   | Число рабочих дней в году 2 (Д)                                                                                                    | 270       |                                |                               |                                       |   |   |  |         |
|                                                                                   |                                                                                                    |           |                                |                               |                                       |   |   |  |         |
|                                                                                   | Сред масса одной шт.сырья [g], кг                                                                                                    | e         |                                |                               |                                       |   |   |  |         |
|                                                                                   |                                                                                                    |           |                                |                               |                                       |   |   |  |         |
|                                                                                   |                                                                                                    |           | Б-5000-баркас (сырье - овчина) |                               |                                       |   |   |  |         |
|                                                                                   | Продолж. цикла процессов (t.), ч;                                                                                                    | 10        |                                |                               |                                       |   |   |  |         |
|                                                                                   | Время раб аппаратов/сутки (к <sub>ол</sub> ),ч;                                                                                                    | 24        |                                |                               |                                       |   |   |  |         |
|                                                                                   | Объем аппарата (V), м";                                                                                                    | 42        |                                |                               |                                       |   |   |  |         |
|                                                                                   | Коэф.использования аппарата (К")                                                                                                    | 0.92      |                                |                               |                                       |   |   |  |         |
|                                                                                   | Коэф. заполнения аппарата (K.)                                                                                                    | 0.8       |                                |                               |                                       |   |   |  |         |
|                                                                                   | Жидкостной коэф.(К"), дм кг                                                                                                    | Ņ         |                                |                               |                                       |   |   |  |         |
|                                                                                   |                                                                                                    |           |                                |                               |                                       |   |   |  |         |
|                                                                                   | Вместимость аппарата (G,),кг?                                                                                                    | 714,29    |                                |                               |                                       |   |   |  |         |
|                                                                                   | $G_{n, \text{unT}}$ ?                                                                                                    | 71,429    |                                | $G_a$ =V/(K <sub>2</sub> , g) |                                       |   |   |  |         |
|                                                                                   |                                                                                                    | $A = 251$ | $A = 270$                      |                               |                                       |   |   |  |         |
|                                                                                   | $G_{\text{reg}}$ 1                                                                                                    |           | 6,3153 5,8709                  |                               |                                       |   |   |  |         |
|                                                                                   | $G_{\text{req}}$ 2                                                                                                    | 8,8414    | 8,2193                         | H                             | $G_{\alpha\beta}f_{\beta}$            |   |   |  |         |
|                                                                                   | $G_{\text{real}}$ 3                                                                                                    |           | 11,368 10,568                  |                               | $G_{\rm r, em}$ $\overline{\rm d}$ K, |   |   |  |         |
| и в нем подобре западник день у процесс обработки мини / Позасс обработки нам   в |                                                                                                    |           |                                |                               |                                       |   |   |  |         |

Рисунок 11 б)

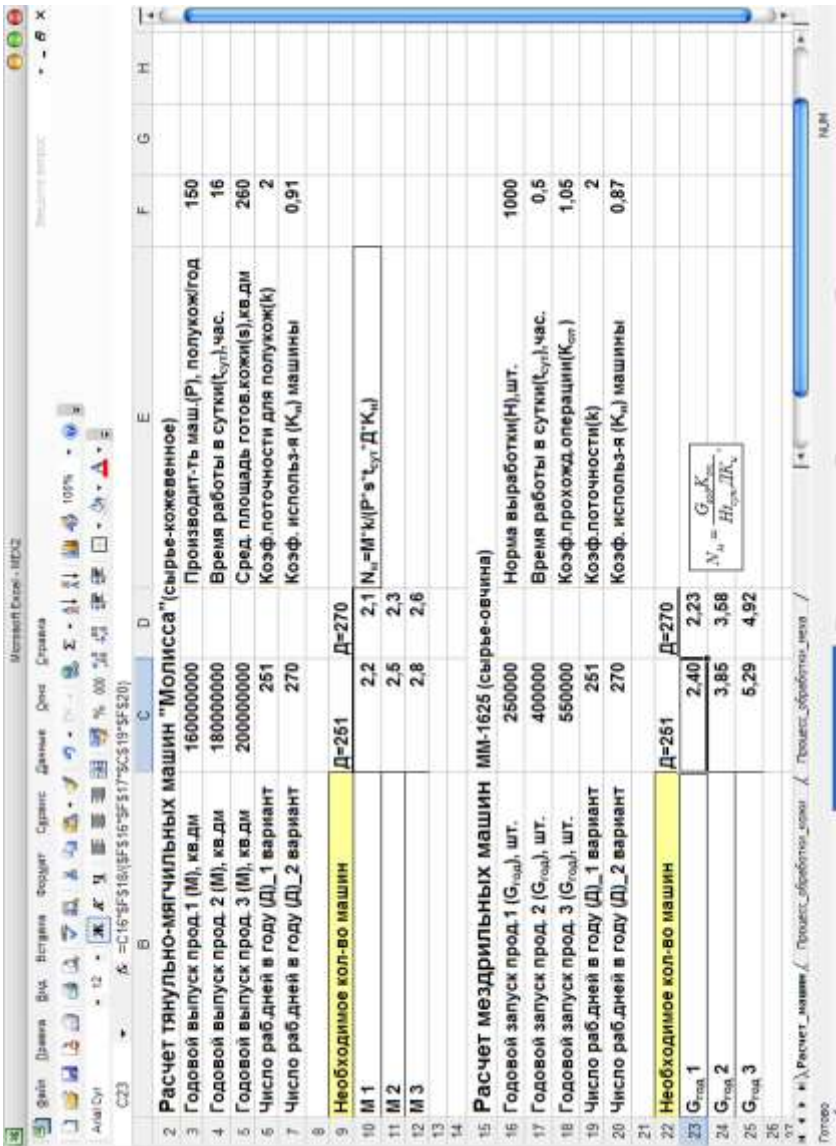

Рисунок 11 в)

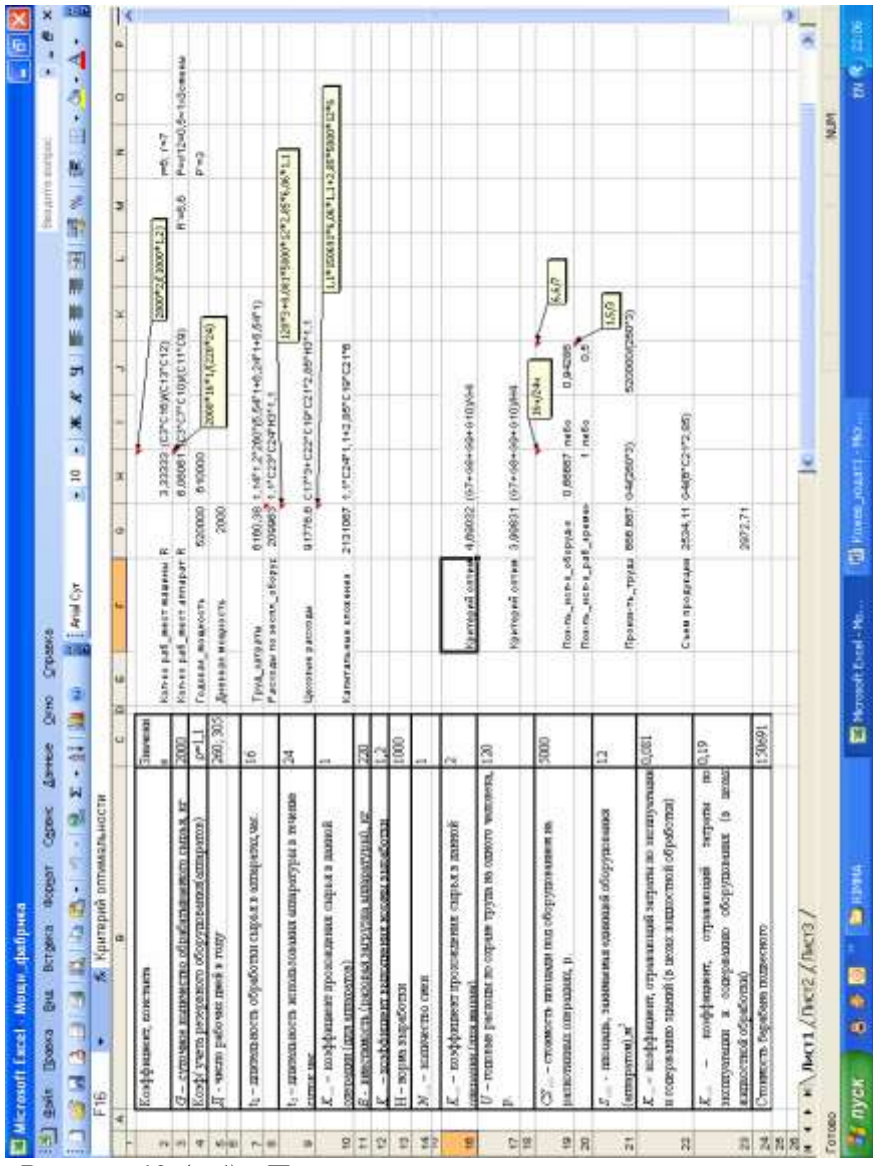

*Рисунок 12 (а,б) - Пример расчета мощности и техникоэкономических показателей с помощью Microsoft Excel*

|                                       | ×                                      | <b>File</b>              |                                  | R  |                            |                              |                  |                    |                                             |                           |                                       |                                      |   |   |    |   |                           |                        |                       |                         |                                   |                                       |         |                           |
|---------------------------------------|----------------------------------------|--------------------------|----------------------------------|----|----------------------------|------------------------------|------------------|--------------------|---------------------------------------------|---------------------------|---------------------------------------|--------------------------------------|---|---|----|---|---------------------------|------------------------|-----------------------|-------------------------|-----------------------------------|---------------------------------------|---------|---------------------------|
| 西门                                    | 贴 - 1                                  |                          |                                  | ä. |                            |                              |                  |                    |                                             |                           |                                       |                                      |   |   |    |   |                           |                        |                       |                         |                                   |                                       |         |                           |
|                                       |                                        |                          |                                  | ö  |                            | Р=г/12=0.5~1х3смены          |                  |                    |                                             |                           |                                       |                                      |   |   |    |   |                           |                        |                       |                         |                                   |                                       |         | <b>NUM</b>                |
|                                       | throught in introduc-                  |                          |                                  | z  | 1.941                      |                              | p =3             |                    |                                             | 1,1*0,19*150621*6,06*1,1  | 120*3+0,081*5000*12*2,85*6,06*1,1     | $1,1*150691*6,06*1,1*2,85*5000*12*6$ |   |   |    |   |                           |                        |                       |                         |                                   |                                       |         |                           |
|                                       |                                        |                          |                                  | z  |                            | $R = 6.6$                    |                  |                    |                                             |                           |                                       |                                      |   |   |    |   |                           |                        |                       |                         |                                   |                                       |         |                           |
|                                       |                                        | - 10 - 東京 日本 2011年       |                                  | ц  | 2000*2/(1000*1,2)          |                              |                  |                    |                                             |                           |                                       |                                      |   |   |    |   |                           |                        | 6,6/7                 |                         | 1,5/3                             |                                       |         |                           |
|                                       |                                        |                          |                                  | ¥. |                            |                              |                  |                    |                                             |                           |                                       |                                      |   |   |    |   |                           |                        |                       |                         |                                   |                                       |         |                           |
|                                       |                                        |                          |                                  | m  | 3.33333 (C3 C16) (C13 C12) | 6,06061 (C3'C7'C10)/(C11'C9) |                  | 2000*16*1/(220*24) | 6160,38 1,14 1,2 260 (5,54 1+6,24 1+6,54 1) |                           | 91776,5 C17"3+C22"C19"C21"2,85"H3"1,1 |                                      |   |   |    |   |                           | 164/244                | 0,94286               | 88                      | 520000/(260'3)                    |                                       |         |                           |
|                                       |                                        | <b>Banacin</b>           |                                  |    |                            |                              |                  |                    |                                             |                           |                                       |                                      |   |   |    |   |                           |                        |                       | 1 nundio                |                                   |                                       |         |                           |
|                                       |                                        |                          |                                  | I  |                            |                              | 610000           |                    |                                             | 209963 1.1 C23 C24 H3 1.1 |                                       | 2131067 1.1 C24 1.1+2.85 C19 C21 6   |   |   |    |   | 4,69032 (G7+G8+G9+G10) G4 | 3,99831 (G7+G9+G9+G10) | 0.66667 либо          |                         |                                   |                                       |         |                           |
|                                       |                                        |                          |                                  | Ġ  |                            |                              | 520000           | 2000               |                                             |                           |                                       |                                      |   |   |    |   |                           |                        |                       |                         |                                   |                                       | 2972.71 |                           |
| El Microsoft Excel - Mouse, diadipose | ри влад окор свои дана дне округа дого | 李缵(11)-2016年6月,《经济》中的文物的 | <b>5.</b> Критерий оптимальности |    | Кол-во раб_мест машины R   | Кол-во раб_мест аппарат R    | Годовая_мощность | Дневная мощность   |                                             | Расходы по экспл_обору.   | Цеховые расходы                       | Капитальные вложения                 |   |   |    |   | Критерии оптив            | Критерий оптим         | Пок-ль_исп-я_оборуд-я | Пок-ль_исп-я_раб_времен | Произв-ть_труд 666,667 G4/(260'3) | Съем продукция 2534.11 G4/6 C21 2,85) |         | # * * * MACTI/INCT2/INCT3 |
|                                       | <b>Event Deal</b>                      |                          | 문                                | Ш  |                            |                              |                  |                    | Труд затраты                                |                           |                                       |                                      |   |   |    |   |                           |                        |                       |                         |                                   |                                       |         |                           |
|                                       |                                        |                          |                                  | IJ | es.                        | $\sigma\gamma$               | 4                | 10:00              | $\sim$                                      | 80                        | ò.                                    | Q                                    | P | 햔 | 12 | 또 | 16                        | $\frac{5}{2}$          | Ľ                     | L                       | $\tilde{\alpha}$                  | 22                                    | 23      | Toronto                   |

Рисунок 12 б)

В выводах следует оценить целесообразность варианта произволства показателям размера  $\overline{u}$ использования оборудования, производительности труда, съема продукции с производственной площади, удельным приведенным затратам. Определить рациональное значение мощности кожевенного или мехового производства.

Контрольные вопросы и задания

- 1. Охарактеризуйте кожевенное и меховое производство как систему;
- 2. Назовите элементы технологической составляющей кожевенного и мехового производства;
- 3. Назовите три основные группы, на которые делятся процессы и операции кожевенного  $\mathbf{M}$ мехового производства;
- 4. Охарактеризуйте критерий оптимальности определения рациональной мощности кожевенного и мехового производства:
- 5. Нарисуйте блок-схему алгоритма расчета мощности в зависимости от видов оборудования, включенных в состав системы машин цехов:
	- по способу воздействия на предмет труда (машины, аппараты, агрегаты),
	- по принципу действия (проходные, непроходные, линии);
- 6. Рассмотрите кибернетическую модель технологического процесса мехового производства (в сравнении с кожевенным);
- 7. Предложите способы оптимизации производства.

# БИБЛИОГРАФИЧЕСКИЙ СПИСОК

- 1. Информатика: Практикум по технологии работы на компьютере/ Под ред Н.В. Макаровой. - М.: Финансы и статистика, 2001. - 256с.
- 2. Безручко В.Т. Практикум по курсу «Информатика». Работа в Windows, Word, Excel: Учебное пособие. - М.: Финансы и статистика, 2002. - 272с.
- 3. Лавренов С.М. Excel: Сборник примеров и задач. М.:Финансы и статистика, 2001. - 336с.
- 4. Белякова В.И., Зуева В.Г., Курлатова Л.Н. Технология меха и шубной овчины. - М.: Легкая и пищевая промышленность, 1984. - 248с.
- 5. Дубиновский М.З., Чистякова Н.В. Технология кожи. М.: Легпромбытиздат, 1991. - 319с.
- 6. Медведева Э.А., Галаева А.М. Экономика, организация и планирование мехового производства. - М.: Легпромбытиздат, 1991. - 240с.
- 7. Комиссаров О.Ю., Скирута М.А. Одежда и компьютер. М.: Легпромбытиздат. 1991. - 203с.
- 8. Абуталипова Л.Н., Фаткуллина Р.Р. Основы применения ЭВМ в технологиях легкой промышленности. Учебное пособие. Ред. Л.Н. Абуталипова. – Казань: КНИТУ, 2011. -120 с.
- 9. Громыко Г.Л. Общая теория статистики. М.: Инфра-М., 1999. - 138с.
- 10. Ахназарова С.Л., Кафаров В.В. Методы оптимизации эксперимента в химической технологии: Учебное пособие. – М.: Высш. Шк., 1985. – 327с.
- 11. Кокеткин П.П. Одежда: технология-техника, процессыкачество. - М.: Изд. МГУДТ, 2001. - 560с.
- 12. Конопальцева Н.М., Рогов П.И., Крюкова Н.А. Конструирование и технология изготовления одежды из различных материалов. Ч. 2. Технология изготовления одежды. М.: Издательский дом «Академия», 2007. – 288с. и др.
- 13. Конопальцева Н.М., Рогов П.И., Крюкова Н.А. Конструирование и технология изготовления одежды из

различных материалов. Ч. 1. Конструирование одежды. М.: Издательский дом «Академия», 2007. – 256с.

- 14. Кокеткин П.П. Пооперационная машинно-автоматизированная технология одежды. - М.: Высшая школа, 2003. - 232с.
- 15. Апыхтин О.В., Афанасьев В.А. Оптимальное проектирование потоков в легкой промышленности. - М.: Легпромбытиздат, 1989. - 160с.
- 16. Гайнуллина И.Н. Определение оптимальной мощности потока обуви. Методические указания. - Казань, 1998. - 15с.
- 17. Закгейм А.Ю. Введение в моделирование химикотехнологических процессов. - М.: Химия, 1982. - 288с.
- 18. Кафаров В.В. Методы кибернетики в химии и химической технологии. - М.: Химия, 1985. - 448с.
- 19. Абдуллин И.Ш., Абуталипова Л.Н., Островская О.В. Химия и технология кожи и меха. Учебное пособие. Ч. 1. Изд. КГТУ. - Казань, 2002. - 85с.
- 20. Светлаков А.П., Островская А.В. Расчеты в проектах по производству кожи и меха: Метод. указания. - Казань 1994. - 36с.
- 21. Светлаков А.П. Проектирование кожевенных и меховых предприятий: Учебное пособие. - Казань: КГТУ. 1996. - 60с.
- 22. Светлаков А.П. Контрольные задания по дисциплине «Принципы технического перевооружения, реконструкции и проектирования предприятий отрасли»: Метод. указания к самостоятельной работе студентов. – Казань: КГТУ. 2000. - 48с.

# ПРИЛОЖЕНИЕ 1

### Статистические таблицы

*Таблица 37 -* Значение коэффициента *tq* для случайной величины, имеющей распределение Стьюдента с *n-1* степенями свободы при доверительных уровнях *p =*0,95 и *p =*0,99

| $n-1$          | $p = 0.95$ | $p = 0.99$ | $n-1$    | $p = 0.95$ | $p = 0.99$ |
|----------------|------------|------------|----------|------------|------------|
| 3              | 3,182      | 5,841      | 16       | 2,120      | 2,921      |
| 4              | 2,776      | 4,604      | 18       | 2,101      | 2,878      |
| 5              | 2,571      | 4,032      | 20       | 2,086      | 2,845      |
| 6              | 2,447      | 3,707      | 22       | 2,074      | 2,819      |
| $\overline{7}$ | 2,365      | 3,499      | 24       | 2,064      | 2,797      |
| 8              | 2,306      | 3,355      | 26       | 2,056      | 2,779      |
| 9              | 2,262      | 3,250      | 28       | 2,048      | 2,763      |
| 10             | 2,228      | 3,169      | 30       | 2,043      | 2,750      |
| 12             | 2,179      | 3,055      | $\infty$ | 1,960      | 2,576      |
| 14             | 2,145      | 2,977      |          |            |            |

*Таблица 38 -* Критические значения коэффициентов корреляции *(r)*  при доверительных уровнях *p=*0,9;0,95;0,98;0,99;0,999 и степенях свободы от 1 до 100

| Степени         | $p=0,9$        | 0,95    | 0,98           | 0,99    | 0,999  |
|-----------------|----------------|---------|----------------|---------|--------|
| свободы         |                |         |                |         |        |
| $\mathbf{1}$    | $\overline{2}$ | 3       | $\overline{4}$ | 5       | 6      |
| $\,1\,$         | 0,9877         | 0,99692 | 0,99951        | 0,99988 | 0,9999 |
| $\overline{2}$  | 0,9000         | 0,9500  | 0,9800         | 0,9900  | 0,9990 |
| $\overline{3}$  | 0,805          | 0,878   | 0,9343         | 0,9587  | 0,9911 |
| $\overline{4}$  | 0,729          | 0,811   | 0,882          | 0,9172  | 0,9741 |
| $\overline{5}$  | 0,669          | 0,754   | 0,833          | 0,875   | 0,9509 |
| 6               | 0.621          | 0,707   | 0,789          | 0,834   | 0,9249 |
| $\overline{7}$  | 0,582          | 0,666   | 0,750          | 0,798   | 0,898  |
| $\,$ 8 $\,$     | 0,549          | 0,632   | 0,715          | 0,765   | 0,872  |
| $\overline{9}$  | 0,521          | 0,602   | 0,685          | 0,735   | 0,847  |
| 10              | 0,497          | 0,576   | 0,658          | 0,708   | 0,823  |
| 11              | 0,476          | 0,553   | 0,634          | 0,684   | 0,801  |
| $\overline{12}$ | 0,457          | 0,532   | 0,612          | 0,661   | 0,780  |
| 13              | 0,441          | 0,514   | 0,592          | 0,641   | 0,760  |
| 14              | 0,426          | 0,497   | 0,574          | 0,623   | 0,742  |
| 15              | 0,412          | 0,482   | 0,558          | 0,606   | 0,725  |
| $\overline{16}$ | 0,400          | 0.468   | 0,543          | 0,590   | 0,708  |
| $17\,$          | 0,389          | 0,456   | 0,529          | 0,575   | 0,693  |
| 18              | 0,378          | 0,444   | 0,516          | 0,561   | 0,679  |
| 19              | 0,369          | 0,433   | 0,503          | 0,549   | 0.665  |
| 20              | 0,360          | 0,423   | 0,492          | 0,537   | 0,652  |
| 25              | 0,323          | 0,381   | 0,445          | 0,487   | 0,597  |
| 30              | 0,296          | 0,349   | 0,409          | 0,449   | 0,554  |
| 35              | 0,275          | 0,325   | 0,381          | 0,418   | 0,519  |
| $\overline{40}$ | 0,257          | 0,304   | 0,358          | 0,393   | 0,490  |
| 45              | 0,243          | 0,288   | 0,338          | 0,372   | 0,465  |

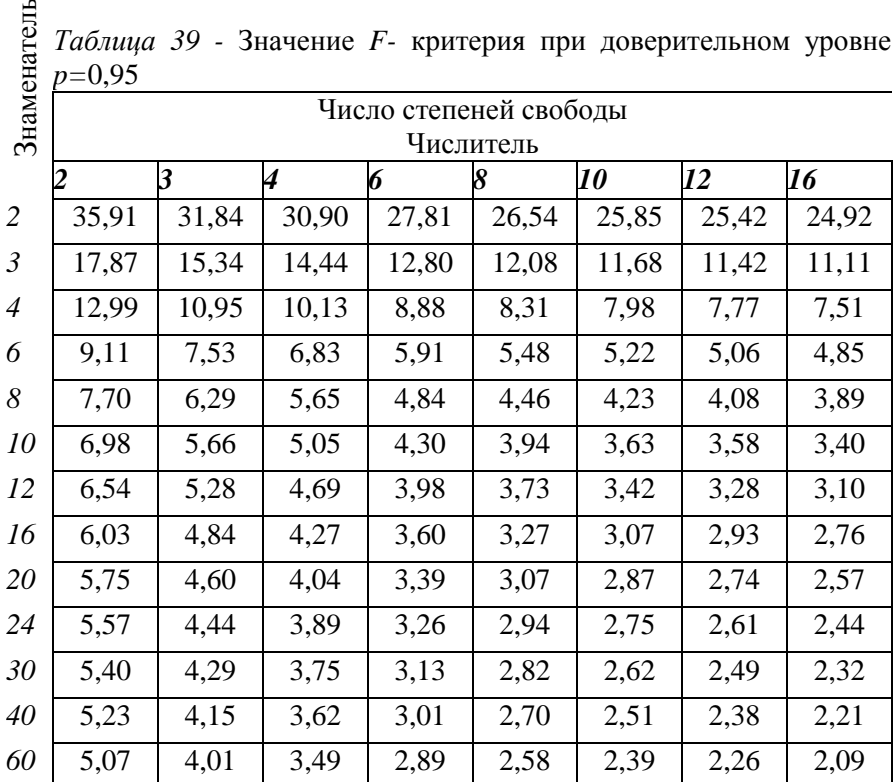

*Таблица 39 -* Значение *F-* критерия при доверительном уровне *p=*0,95

### ПРИЛОЖЕНИЕ 2

### ИСПОЛЬЗОВАНИЕ ЭЛЕКТРОННЫХ ТАБЛИЦ МІСКОЅОҒТ ЕХСЕL Оформление таблиц в Microsoft Excel

Основные объекты Microsoft Excel - таблицы, которые размещаются в файле формата .xls (рис. 13).

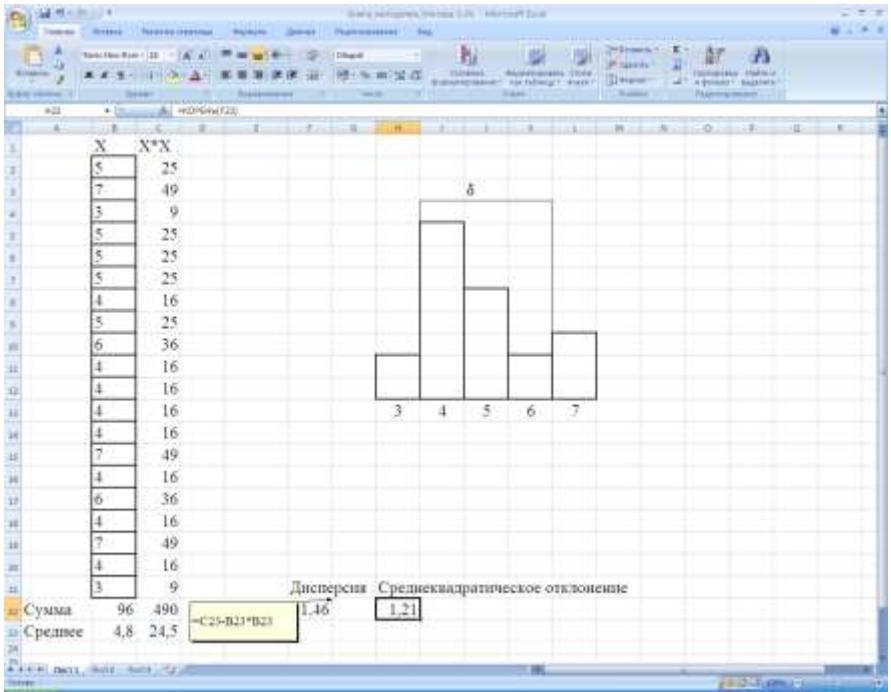

Рисунок 13 - Оформление данных в виде таблицы и результаты элементарных статистических расчетов

Таблицы могут иметь большие размеры. Чтобы при прокрутке листа заголовки строк или столбцов постоянно оставались на виду, нужно закрепить области заголовков и обозначений.

- Выделить ячейку на строке ниже закрепляемой области и (или) столбце правее закрепляемой области.
- Выбрать меню *Окно/Закрепить области.*

Чтобы вернуть окно в исходное состояние, нужно

Выбрать *Окно/Снять закрепление областей.* 

В процессе сохранения книги можно переименовывать. Для этого предназначена команда

*Сохранить как* в меню *Файл*.

В результате активизации указанной команды открывается диалоговое окно *Сохранение документа*. Это окно появляется также при попытке сохранить документ с промежуточным именем *Книга\*,* где \* - номер рабочей книги.

## *Построение гистограмм с использованием Excel*

Чтобы по имеющейся выборке построить гистограмму, нужно проделать следующие действия:

- Разбить промежуток, в который попадает случайная величина,  $\bullet$ на интервалы и записать на рабочем листе в возрастающем порядке границы этих интервалов;
- Выбрать меню *Сервис/Анализ данных* (рис. 14);

| 36 Microsoft Excel Tor AbstallpLate                                                                                            |                          |         |    |                        |                             |                                   |                                |                              |   |    |   |         | <b>GREATER</b> | AA11                      |
|----------------------------------------------------------------------------------------------------|--------------------------|---------|----|------------------------|-----------------------------|-----------------------------------|--------------------------------|------------------------------|---|----|---|---------|----------------|---------------------------|
| "I gain Ilpeace four lingees                                                                                                   |                          | бордат. |    |                        |                             | Open: Allmay One Crossa Aziga707  |                                |                              |   |    |   |         |                | $- 0.8$                   |
| a<br>1D)                                                                                                    | υ<br>üĭ                  |         | v. | Orderseque.            |                             | FT.                               | <b>BE AD LOOK</b>              |                              |   |    |   |         |                |                           |
| Times New Roman                                                                                                    | $+12$<br>r               | x<br>ж  | 血  |                        |                             | Crassovers MPEsians. Alt+usside   | 建                              | $\mathbb{H}$ + $\Delta$<br>٠ | ☜ | 加車 |   |         |                |                           |
| A1<br>۰                                                                                                    | $5 - 15$                 |         | 馓  |                        | Проверка количил ошибок.    |                                   |                                |                              |   |    |   |         |                |                           |
| A<br>B                                                                                                    | o                        | D       |    |                        | Offizita pettevak of racing |                                   |                                | a                            | × | ι  | M | $^{14}$ | $\sigma$       |                           |
| 186                                                                                                    |                          |         |    |                        | Догут смен.                 |                                   |                                |                              |   |    |   |         |                |                           |
| 2.34<br>3.15                                                                                                    |                          |         |    | <b>Sturrs</b>          |                             | ٠                                 |                                |                              |   |    |   |         |                |                           |
| 1.86                                                                                                    |                          |         |    |                        | Convertises pagets          | ٠                                 |                                |                              |   |    |   |         |                |                           |
|                                                                                                    |                          |         |    |                        | Signalishtv: dopinyl        | ٠                                 |                                |                              |   |    |   |         |                |                           |
| $\begin{array}{r} 5 \overline{\smash{\big)} 17} \\ 6 \overline{\smash{\big)} 18} \\ 7 \overline{\smash{\big)} 36} \end{array}$ |                          |         |    | Hazirpijae.            |                             |                                   |                                |                              |   |    |   |         |                |                           |
|                                                                                                    |                          |         |    | письмия                |                             |                                   |                                |                              |   |    |   |         |                |                           |
|                                                                                                    |                          |         |    | <b>Rigidents</b> part. |                             |                                   |                                |                              |   |    |   |         |                |                           |
| $\begin{array}{c} 8 \overline{31} \\ \overline{15} \end{array}$                                                                |                          |         |    |                        | <b>WALKS JURISHER</b>       |                                   |                                |                              |   |    |   |         |                |                           |
| 10.86                                                                                                    |                          |         |    |                        | 薩                           |                                   |                                |                              |   |    |   |         |                |                           |
| 11.87                                                                                                    |                          |         |    |                        |                             |                                   |                                |                              |   |    |   |         |                |                           |
| 12.34                                                                                                    |                          |         |    |                        |                             |                                   |                                |                              |   |    |   |         |                |                           |
| 13:86                                                                                                    |                          |         |    |                        |                             |                                   |                                |                              |   |    |   |         |                |                           |
| 14 19                                                                                                    |                          |         |    |                        |                             |                                   |                                |                              |   |    |   |         |                |                           |
| $15 - 85$                                                                                                    |                          |         |    |                        |                             |                                   |                                |                              |   |    |   |         |                |                           |
| 16.88                                                                                                    |                          |         |    |                        |                             |                                   |                                |                              |   |    |   |         |                |                           |
| 17.86                                                                                                    |                          |         |    |                        |                             |                                   |                                |                              |   |    |   |         |                |                           |
| 18.84                                                                                                    |                          |         |    |                        |                             |                                   |                                |                              |   |    |   |         |                |                           |
| 19:87                                                                                                    |                          |         |    |                        |                             |                                   |                                |                              |   |    |   |         |                |                           |
| 26 86                                                                                                    |                          |         |    |                        |                             |                                   |                                |                              |   |    |   |         |                |                           |
| $N$ $\bar{M}$                                                                                                    |                          |         |    |                        |                             |                                   |                                |                              |   |    |   |         |                |                           |
| 22.86                                                                                                    |                          |         |    |                        |                             |                                   |                                |                              |   |    |   |         |                |                           |
| 23 85                                                                                                    |                          |         |    |                        |                             |                                   |                                |                              |   |    |   |         |                |                           |
| 24 13<br>35.86                                                                                                    |                          |         |    |                        |                             |                                   |                                |                              |   |    |   |         |                |                           |
| 26.88                                                                                                    |                          |         |    |                        |                             |                                   |                                |                              |   |    |   |         |                |                           |
| M N + M \ Therd / Recr2 \ Recr3/                                                                                               |                          |         |    |                        |                             |                                   |                                | lкi                          |   |    |   |         |                | à.                        |
| <b>Drives</b>                                                                                                    |                          |         |    |                        |                             |                                   |                                |                              |   |    |   | 16.84   |                |                           |
| w<br>π                                                                                                    | <b>Barriston Company</b> |         |    |                        |                             | <b>Children State State State</b> | <b>El Husselt Excel (Fir.)</b> |                              |   |    |   |         |                | $\overline{\text{C}}$ and |

*Рисунок 14 - Диалоговое окно построения гистограммы*

Выбрать в списке *Инструменты анализа* пункт *Гистограмма* и нажать кнопку *ОК* (рис. 15);

| Belt Downs But Strippe Grayer Option Zewon Don Crowns About FOR |                         |                                                                                        |               |                             |                 |       |                       |   |     |              |               |                | 12211011 |
|-----------------------------------------------------------------|-------------------------|----------------------------------------------------------------------------------------|---------------|-----------------------------|-----------------|-------|-----------------------|---|-----|--------------|---------------|----------------|----------|
|                                                                 |                         |                                                                                        |               |                             |                 |       |                       |   |     |              |               | $x - \theta x$ |          |
| 1843333<br>э.                                                   |                         | 最大社長の                                                                                  |               | ×                           | 11 21 国 49 2009 |       |                       |   |     |              |               |                |          |
|                                                                 | SUCCESS IN              |                                                                                        | 呵<br>羂        | ×.                          | 望遠              |       | <b>START ALL</b><br>u |   | 高度の |              |               |                |          |
| 方 16<br>At<br><b>B</b><br>$-$<br>$\rightarrow \pm$              | $\overline{\mathbb{D}}$ | Ξ                                                                                      | $\tilde{\pi}$ | $\alpha$                    |                 |       |                       |   |     | $\mathbf{z}$ | $\mathcal{H}$ | $\Omega$       |          |
| 365                                                             |                         |                                                                                        |               |                             | Ħ               |       | z.                    | ĸ | t.  |              |               | ÷              |          |
| 2.84                                                            |                         |                                                                                        |               |                             |                 |       |                       |   |     |              |               |                |          |
| 3.85                                                            |                         |                                                                                        |               |                             |                 |       |                       |   |     |              |               |                |          |
| 1 86                                                            |                         |                                                                                        |               |                             |                 |       |                       |   |     |              |               |                |          |
| 5.87                                                            |                         |                                                                                        |               |                             |                 |       |                       |   |     |              |               |                |          |
| E.88                                                            |                         | <b>ANNING AMERIC</b>                                                                   |               |                             |                 |       | <b>SEARCH</b>         |   |     |              |               |                |          |
| 7.36                                                            |                         | MnC10yHenryJ (Incidents                                                                |               |                             |                 |       |                       |   |     |              |               |                |          |
| 1.83                                                            |                         | Однофекторный достерсионный днализ<br>Двухфанторный диспозованный аказик с товторажими |               |                             |                 |       | <b>Doma</b>           |   |     |              |               |                |          |
| 9.85                                                            |                         | Даукфакторный дисперсияный лизака без голоорений<br>Kospehnum                          |               |                             |                 |       |                       |   |     |              |               |                |          |
| 15 36                                                           |                         | <b>Rosspeak</b>                                                                        |               |                             |                 |       | Q'oma.                |   |     |              |               |                |          |
| 11.87                                                           |                         | Cruicat Interview characterize<br>Экспоненциальное стоекифоние.                        |               |                             |                 |       |                       |   |     |              |               |                |          |
| 12.84                                                           |                         | Двуммиборонный F-тепт для днатерски<br><b>Avenue Bydwe</b>                             |               |                             |                 |       |                       |   |     |              |               |                |          |
| $11 - 36$                                                       |                         | <b>Inchestme</b>                                                                       |               |                             |                 | III T |                       |   |     |              |               |                |          |
| 14 89                                                           |                         |                                                                                        |               |                             |                 |       |                       |   |     |              |               |                |          |
| 16 85                                                           |                         |                                                                                        |               |                             |                 |       |                       |   |     |              |               |                |          |
| 16 38                                                           |                         |                                                                                        |               |                             |                 |       |                       |   |     |              |               |                |          |
| 17.86                                                           |                         |                                                                                        |               |                             |                 |       |                       |   |     |              |               |                |          |
| 18:34                                                           |                         |                                                                                        |               |                             |                 |       |                       |   |     |              |               |                |          |
| 19:57                                                           |                         |                                                                                        |               |                             |                 |       |                       |   |     |              |               |                |          |
| 25 36                                                           |                         |                                                                                        |               |                             |                 |       |                       |   |     |              |               |                |          |
| 21.87                                                           |                         |                                                                                        |               |                             |                 |       |                       |   |     |              |               |                |          |
| 22 86                                                           |                         |                                                                                        |               |                             |                 |       |                       |   |     |              |               |                |          |
| 23.85                                                           |                         |                                                                                        |               |                             |                 |       |                       |   |     |              |               |                |          |
| 24 83                                                           |                         |                                                                                        |               |                             |                 |       |                       |   |     |              |               |                |          |
| 25 86                                                           |                         |                                                                                        |               |                             |                 |       |                       |   |     |              |               |                |          |
| 26 88                                                           |                         |                                                                                        |               |                             |                 |       |                       |   |     |              |               |                |          |
| и в в в Листа / Листа / Листа /<br>Firmus                       |                         |                                                                                        |               |                             |                 |       | I٠                    |   |     |              | ROM           |                |          |
| <b>A CONTRACT</b><br>ਨਾ<br>w                                    |                         |                                                                                        |               | Chairman and Chairman for a |                 |       |                       |   |     |              |               |                | रामा     |

*Рисунок 15 - Диалоговое окно построения гистограммы*

В поле *Входной интервал* ввести диапазон ячеек анализируемых данных (можно с помощью мыши);

В поле *Интервал карманов* ввести диапазон ячеек, в которых указаны интервалы разбиения данных; если в поле *Интервал карманов* ничего не указывать, то будет создан равномерно разделенный диапазон;

В поле *Выходной интервал* ввести ссылку на верхнюю левую ячейку того диапазона, где надо поместить результаты;

Нажать кнопку *ОК*.
В диалоговом окне *Гистограмма* можно установить флажки (рис. 16).

| <b>CONTRACT</b><br>70ac<br>$\cdots$ $\Delta$<br><b>CALL COLL UP</b><br>1.98<br>×<br>$\mathcal{L}$<br>70<br>135<br>玉<br>٠<br>D<br>M<br>$^{14}$<br>ø<br>Ä<br>B<br>c<br>G<br>Ħ<br>Ε<br>F<br>ĸ<br>L<br>$+36$<br>2:34<br>3.85<br><b>Undered</b><br>Гастоправных<br>1.86<br><b>Bozouk zavest</b><br>5:87<br>œ<br>Лz.<br><b>Euskol</b> emphas<br><b>MA11839</b><br>6.88<br>Drama'<br>$\tau_{\rm in}$<br>Vietnamen Kaprovaki<br>7.36<br><b>Crowns</b> -<br><b>Dismi</b><br>8(1)<br>$y$ 15<br>Tassent tra- building<br>n.<br>10.86<br>折目<br>* boxed engest<br>11.87<br>Home palment getti<br>12.84<br>номи ребочая рчита<br>13:86<br>Парета Блоштировинная пистоприник)<br>14 19<br>Ulmerpanual nosant<br>C Dumia (podveis)<br>16.85<br>16:38<br>17 86<br>18.84<br>19 87<br>26.86<br>14.87<br>22.86<br>23 85<br>24 13<br>15.86<br>26.88 | [4] Microsoft Eacel Tre Abululg/Lats<br>ing gain Ebass Biz Strates booger Open: Gover Goo Crosso Abogs PDF<br>m | щ<br>亞<br>гχ | ٠<br>$-200$ |  | HD 1 |             |  |                   | <b>图 (W)</b> |
|----------------------------------------------------------------------------------------------------|----------------------------------------------------------------------------------------------------|--------------|-------------|--|------|-------------|--|-------------------|--------------|
|                                                                                                    |                                                                                                    |              |             |  |      |             |  |                   |              |
|                                                                                                    |                                                                                                    |              |             |  |      |             |  |                   |              |
|                                                                                                    |                                                                                                    |              |             |  |      |             |  |                   |              |
|                                                                                                    |                                                                                                    |              |             |  |      |             |  |                   |              |
|                                                                                                    |                                                                                                    |              |             |  |      |             |  |                   |              |
|                                                                                                    |                                                                                                    |              |             |  |      |             |  |                   |              |
|                                                                                                    |                                                                                                    |              |             |  |      |             |  |                   |              |
|                                                                                                    |                                                                                                    |              |             |  |      |             |  |                   |              |
| M N N   Rochi / Roch2 ) Recoll /<br>16.91<br><b>Drives</b>                                                                                                    |                                                                                                    |              |             |  |      | $  \cdot  $ |  | <b>CONTRACTOR</b> | ٠            |

*Рисунок 16 - Диалоговое окно построения гистограммы*

Если установить флажок *Вывод графика*, то по результатам будет построена диаграмма (рис. 17), которая представляет собой графическое отображение частотного распределения данных. В нашем примере с помощью гистограмм можно узнать, например, как часто значение результатов измерений будет лежать в определенных пределах, иначе говоря, построить частотное распределение.

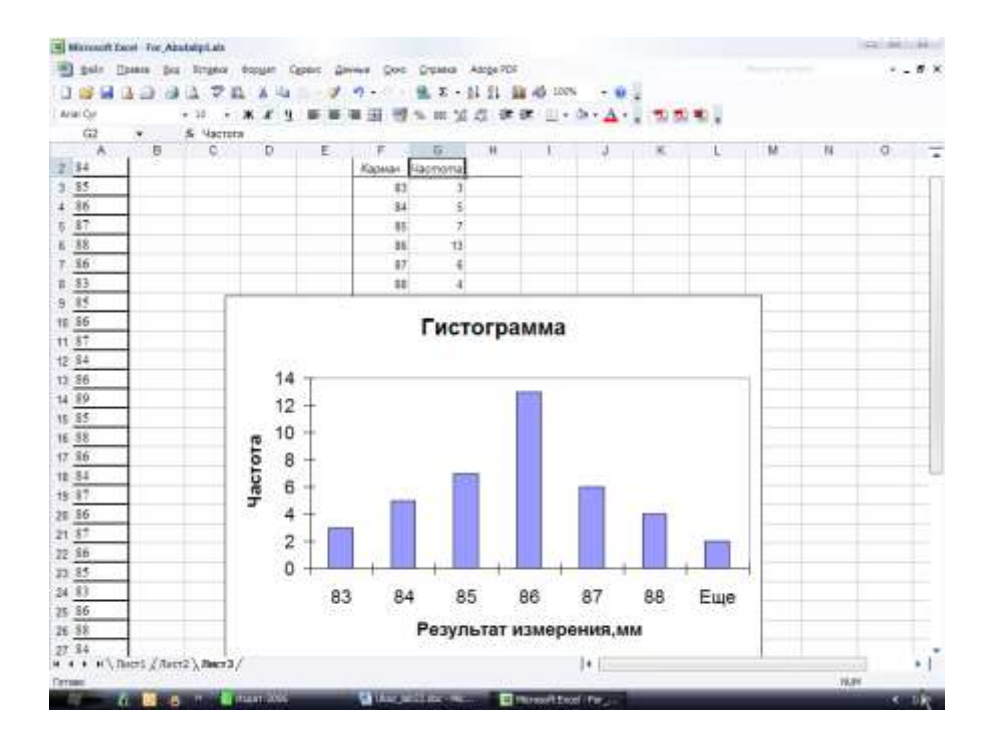

*Рисунок 17 - Гистограмма распределения результатов измерений*

В интервал от нуля до 83 мм попадают три результата измерений. В интервал от 83 до 84 мм – пять результатов измерений и т.д., что изображено в так называемом *Кармане* и соответственно – в столбце *Частота*.

## *Вычисление коэффициента корреляции с помощью Excel*

- Установить курсор на ячейке, где будет размещен результат вычислений.
- Команда *КОРРЕЛ(массив1;массив2)* возвращает коэффициент корреляции между интервалами ячеек *массив1* и *массив2*, где *массив1* - это первый интервал ячеек, *массив2* - это второй

интервал ячеек со значениями. *Массив1* и *массив2* должны иметь одинаковое количество точек данных.

Например, команда *=КОРРЕЛ(B5:B9;C5:C9)* помещается в ячейке *K15,* где должен быть получен результат вычисления коэффициента корреляции (рис. 18).

|                 | ы       |                                                                                                    | v                        |                    |                |                                  | gale Ibaas bis lingels excuse Open: Divisie Doc Crossis AngePDF<br>Σ |                                 | idi.                                                               |         |  |   |    |          |
|-----------------|---------|----------------------------------------------------------------------------------------------------|--------------------------|--------------------|----------------|----------------------------------|----------------------------------------------------------------------|---------------------------------|--------------------------------------------------------------------|---------|--|---|----|----------|
|                 |         |                                                                                                    |                          |                    |                |                                  |                                                                      |                                 | $-14.08$                                                           |         |  |   |    |          |
|                 | KORER   | ャメノミ                                                                                                    |                          | =NOPPERISsHI-C5 CS |                |                                  |                                                                      |                                 |                                                                    |         |  |   |    |          |
|                 |         | Ð.                                                                                                    | G                        | D                  | Ε              | ŧ                                | 古                                                                    | Ħ                               |                                                                    |         |  | u | 74 | $\Omega$ |
| z               |         |                                                                                                    |                          |                    |                |                                  |                                                                      |                                 |                                                                    |         |  |   |    |          |
|                 | N столб | 1                                                                                                    | $\overline{\mathbf{2}}$  | з                  | 4              | 5                                | 6                                                                    | $6*6$                           | 7                                                                  | $7 + 7$ |  |   |    |          |
|                 |         | x                                                                                                    | Υ                        | $X^*2$             | XY             | a+bx                             | a+bx-Y                                                               |                                 | Ү-Үср                                                              |         |  |   |    |          |
|                 |         | -2                                                                                                    | 0,                       | 4                  | o              | $-0.4$                           | $-0.4$                                                               | 0.16                            | $-1.2$                                                             | 1.44    |  |   |    |          |
|                 |         | $-1$                                                                                                    | Ō,                       | t                  | ٥              | 0.4                              | 0.4                                                                  | 0.16                            | $-1.2$                                                             | 1.44    |  |   |    |          |
|                 |         | 0                                                                                                    | 13                       | 0                  | 0              | 1,2                              | 0.2                                                                  | 0.04                            | $-0.2$                                                             | 0.04    |  |   |    |          |
| ğ               |         | 1                                                                                                    | $\overline{2}$           | 1                  | $\overline{2}$ | 2                                | $\circ$                                                              | 0                               | 0.8                                                                | 0.64    |  |   |    |          |
| ÿ               |         | $\overline{2}$                                                                                             | 3)                       | 4                  | 8              | 2.8                              | $-0.2$                                                               | 0.04                            | 1.8                                                                | 3.24    |  |   |    |          |
| 1E              |         | Суммы                                                                                                    |                          |                    |                |                                  |                                                                      | 0.4                             |                                                                    | 6.8     |  |   |    |          |
| $\overline{11}$ |         | 6<br>0                                                                                                    |                          | 10                 |                | 8                                |                                                                      | Дисперсия остат Дисперсия общая |                                                                    |         |  |   |    |          |
| 12              |         |                                                                                                    |                          |                    |                |                                  |                                                                      | 0.1                             |                                                                    | 1.7     |  |   |    |          |
| 13              |         | Аргуманты функции                                                                                          |                          |                    |                |                                  |                                                                      |                                 |                                                                    |         |  |   |    |          |
| 14              |         | ROPPER                                                                                                    |                          |                    |                |                                  |                                                                      |                                 |                                                                    |         |  |   |    |          |
| в               |         | #KOPPEЛ(B5:B9;C5:C9)<br><b>Hisconol 21.04</b><br>Le + (-0-0.0-11D)<br>$24 + 0.0123$<br><b>Haccos2 CSCN</b> |                          |                    |                |                                  |                                                                      |                                 |                                                                    |         |  |   |    |          |
| 16              |         |                                                                                                    |                          |                    |                |                                  |                                                                      |                                 |                                                                    |         |  |   |    |          |
| 12              |         |                                                                                                    |                          |                    |                |                                  |                                                                      |                                 | $= 0.1761435$                                                      |         |  |   |    |          |
| 1E              |         |                                                                                                    |                          |                    |                |                                  | DESCRIPTION COOLS CHARGE AND CONTROLLER CONTRACTOR CONTRACTOR        |                                 |                                                                    |         |  |   |    |          |
| Ħ               |         |                                                                                                    |                          |                    |                |                                  |                                                                      |                                 |                                                                    |         |  |   |    |          |
| $_{28}$         |         |                                                                                                    |                          |                    |                |                                  |                                                                      |                                 | Нассава аторой длитарь значений. Значение магут быть честа, глана, |         |  |   |    |          |
| 21              |         |                                                                                                    |                          |                    |                | HASSING LINK COANNA C ENGINEERS. |                                                                      |                                 |                                                                    |         |  |   |    |          |
| 22              |         |                                                                                                    |                          |                    |                |                                  |                                                                      |                                 |                                                                    |         |  |   |    |          |
| 27              |         |                                                                                                    |                          |                    |                |                                  |                                                                      |                                 |                                                                    |         |  |   |    |          |
| $^{24}$<br>25   |         |                                                                                                    | Crosso Ara arter Avenues |                    | 2-4-MHH ESTINE |                                  |                                                                      |                                 | œ                                                                  | Ottes:  |  |   |    |          |
| . .             |         | * H   Hode grants grants installation                                                                      |                          |                    |                |                                  |                                                                      |                                 |                                                                    |         |  |   | -- |          |

*Рисунок 18 - Вычисление коэффициента корреляции*

При построении графика модели прямолинейной регрессии можно подставить два значения из области допустимых значений *х* в полученное уравнение, нанести эти точки на координатную плоскость, а затем соединить их прямой линией (рис. 19, 20). По графику можно видеть тенденцию изменения данных.

|               | Aria Cur<br>и                                     | ۰            |                | ж<br>٠<br>& Y-Yep          | $\mathbf{u}$<br>x |                |                | <b>M</b>            |          | 近·课课 日· b · A · 三面断电                         |         |    |   |   |       |          |
|---------------|---------------------------------------------------|--------------|----------------|----------------------------|-------------------|----------------|----------------|---------------------|----------|----------------------------------------------|---------|----|---|---|-------|----------|
|               | A                                                 |              | 影              | ಾರ                         | $\Box$            | Ε              | Ŧ.             | ū                   | 14       |                                              | з.      | к. | L | u | n     | $\Omega$ |
|               | N столб                                           | 1            |                | $\overline{\mathbf{2}}$    | 3                 | 4              | 5              | 6                   | $6*6$    | $\overline{ }$                               | $7 + 7$ |    |   |   |       |          |
|               |                                                   | x            |                | Υ                          | $X^{\wedge}2$     | XY             | $a + bx$       | a+bx-Y              |          | Y-Ycp                                        |         |    |   |   |       |          |
|               |                                                   |              | $\ddot{2}$     | ٥                          | 4                 | o              | $-0.4$         | $-0.4$              | 0,16     | $-1.2$                                       | 1,44    |    |   |   |       |          |
|               |                                                   |              | $-1$           | ō                          | 1                 | o              | 0.4            | 0.4                 | 0.16     | $-1.2$                                       | 1.44    |    |   |   |       |          |
|               |                                                   |              | o              | T                          | 0                 | o              | 1,2            | 0,2                 | 0.04     | $-0.2$                                       | 0.04    |    |   |   |       |          |
|               |                                                   |              | ī              | $\overline{2}$             | 1                 | $\overline{2}$ | $\overline{2}$ | $\ddot{\mathbf{0}}$ | $\Omega$ | 0.8                                          | 0.64    |    |   |   |       |          |
|               |                                                   |              | $\overline{2}$ | 3                          | 4                 | 8              | 2.8            | $-0.2$              | 0.04     | 1.8                                          | 3.24    |    |   |   |       |          |
| 1E            |                                                   |              | Суммы          |                            |                   |                |                |                     | 0.4      |                                              | 6.8     |    |   |   |       |          |
| $\mathsf{11}$ |                                                   |              | o              | 6                          | 10                | 8              |                |                     |          | Дисперсия остат <mark>Дисперсия общая</mark> |         |    |   |   |       |          |
| 12<br>13      |                                                   |              |                |                            |                   |                |                |                     | 0.1      |                                              | 1.7     |    |   |   |       |          |
|               |                                                   |              |                |                            |                   |                |                |                     |          |                                              |         |    |   |   |       |          |
| 14<br>15      |                                                   |              |                |                            |                   |                |                |                     |          |                                              |         |    |   |   |       |          |
|               |                                                   |              |                |                            |                   |                |                | ь                   | a        |                                              |         |    |   |   |       |          |
| ïΕ<br>12      |                                                   | $X_{\rm cp}$ | $\bf{0}$       | $\mathsf{Y}_{\mathrm{cp}}$ |                   |                |                | 0.8                 |          |                                              |         |    |   |   |       |          |
|               |                                                   |              |                | 1,2                        |                   |                |                |                     | 1,2      |                                              |         |    |   |   |       |          |
| 18            |                                                   |              |                |                            |                   |                |                | Критерий Фишера     |          |                                              |         |    |   |   |       |          |
| $^{\dagger}$  |                                                   |              |                |                            |                   |                |                |                     |          |                                              |         |    |   |   |       |          |
| $_{20}$       |                                                   |              |                |                            |                   |                |                | $F_{\nu}$           |          | <b>F</b> табл                                |         |    |   |   |       |          |
| 21<br>$_{12}$ |                                                   |              |                |                            |                   |                |                | 0.059               |          | 9.3                                          |         |    |   |   |       |          |
| 27            |                                                   |              |                |                            |                   |                |                |                     |          |                                              |         |    |   |   |       |          |
| 24<br>25      |                                                   |              |                |                            |                   |                |                |                     |          |                                              |         |    |   |   |       |          |
|               | M A + H \ Bace4 / Rect1 / Bace2 \ Bace5 / Rect3 / |              |                |                            |                   |                |                |                     |          | $  +  $                                      |         |    |   |   | entil |          |

*Рисунок 19 - Построение регрессионной модели*

Нажмите кнопку *Мастер диаграмм.* На экране появится диалоговое окно, в котором можно выбрать тип диаграммы. Выберем тип - *график*. Далее следуем подсказкам последующих меню, заполняем параметры диаграммы, а затем строим линию регрессии, или линию тренда.

- Выделить щелчком мышки график, для которого нужно построить линию регрессии, или иначе – линию тренда.
- Вызвать контекстное меню с помощью щелчка правой кнопки мышки. В открывшемся меню выбрать пункт *Добавить линию тренда* (рис. 20).

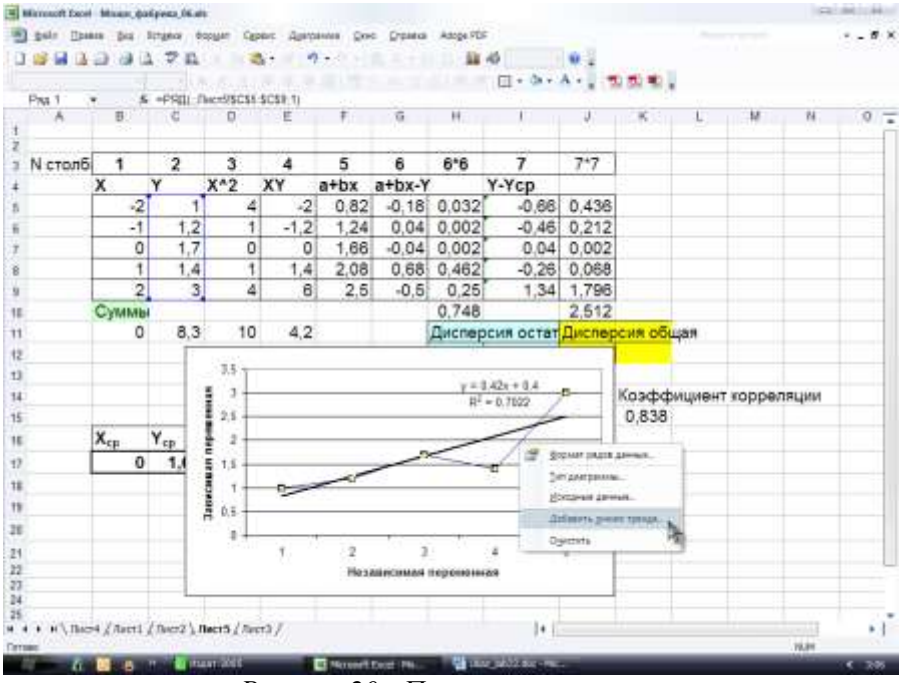

*Рисунок 20 - Построение линии регрессии*

- В открывшемся перечне предлагаемых для построения линий тренда надо выбрать один из типов: *линейная, логарифмическая, полиномиальная, степенная, экспоненциальная, скользящего среднего*. Выберем для примера тип линии тренда - *линейная*.
- На вкладке *Параметры* можно указать при помощи флажков следующие назначения: *Название аппроксимирующей (сглаженной) кривой автоматическое* (либо другое). *Пересечение кривой с осью Y в точке 0, Показывать уравнение на диаграмме*, *Поместить на диаграмму величину достоверности (r 2 )*.

Подпись уравнения и достоверности можно перемещать после ее активизации при помощи левой кнопки мышки.

При рассмотрении рисунка прямолинейной регрессии можно видеть долговременную тенденцию изменения данных, а также на основании этой тенденции делать прогноз

## ПРИЛОЖЕНИЕ 3

## *ТЕХНОЛОГИЧЕСКАЯ ПОСЛЕДОВАТЕЛЬНОСТЬ ПРОЦЕССОВ И ОПЕРАЦИЙ ПРОИЗВОДСТВА КОЖИ И МЕХА*

*Технологическая последовательность процессов и операций для производства юфти шорно-седельной из сырья крупного рогатого скота*

Мездрение Промывка 1-ая Обеззоливание Мягчение Промывка 2-ая Пикелевание Хромирование Отжим Строгание Двоение Сортировка Двоение Сортировка Определение массы после строгания Дубление органическими дубителями в одну фазу Отжим Жирование Подвяливание Пролежка Разводка Сушка полуфабриката в фиксированном состоянии Увлажнение Пролежка Тяжка 1-ая Сортировка Тяжка 2-ая Грунтование полуфабриката 1-ое Грунтование полуфабриката 2-ое

Прессование полуфабриката Нанесение покрывной краски 1-ое, 2-ое, 3-е Закрепление покрытия 1-ое, 2-ое Нарезка мереи Обрезка краев Сортировка Измерение площади Маркировка, упаковка, сдача на склад

*Технологическая последовательность процессов и операций для производства полуфабриката "вет-блю" из шкур крупного рогатого скота:*

> *Отмочно-зольные процессы и операции* Промывка Отмока I Отмока II Промывка Золение Промывка Мездрение Обрезка Двоение Определение массы голья

*Преддубильные и дубильные процессы и операции* Промывка Обеззоливание и мягчение Промывка Пикелевание Дубление Термообработка Пролежка Отжим влаги Измерение Сортировка, упаковка

Двоение Строгание Комплектование красильных партий

*Пример отделки одежных кож из свиного сырья*

Нанесение на распылительном агрегате за 2-3 прохода покрывной краски, масс. ч.; 40%-й пигментный концентрат-100, 20 %-я акриловая эмульсия МБМ-3-330, глицерин-15, вода-100;

> Тяжка; Закрепление водным закрепителем; Обработка фетром на бахтарме.

*Пример отделки одежных кож из овчины* Нанесение щеткой 2-3 раза покрывной краски; Провалка в барабане; Закрепление водным закрепителем.

## *Пример отделки шубной овчины наппалан*

Гидрофобизация полуфабриката полифторакрилатным латексом ЛФ;

Грунтование латексом;

«Мягкое» прессование на гидравлическом прессе;

Нанесение покрывной краски на основе компаунда;

Закрепление водным закрепителем;

Прессование и провалка в барабане.